# Llavero de memoria USB 2.0 ThinkPlus - Guía del usuario

# Llavero de memoria USB 2.0 ThinkPlus - Guía del usuario

**Primera edición (diciembre de 2005)**

# **Contenido**

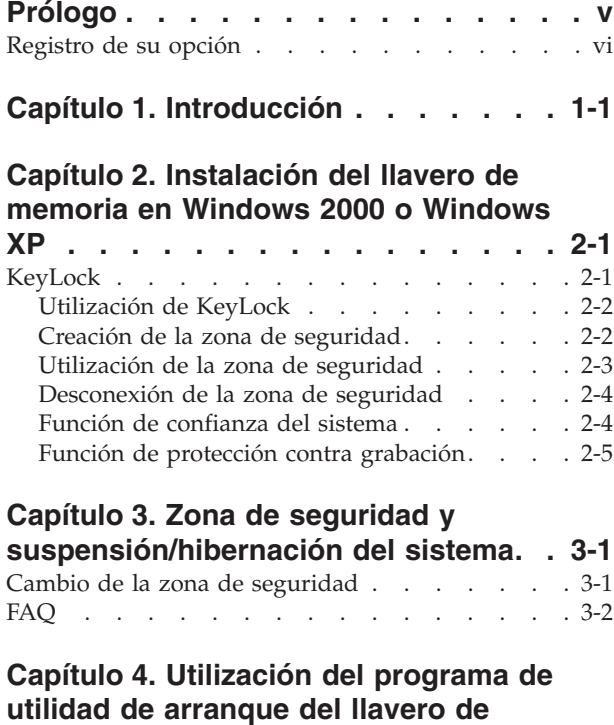

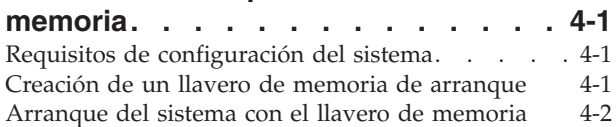

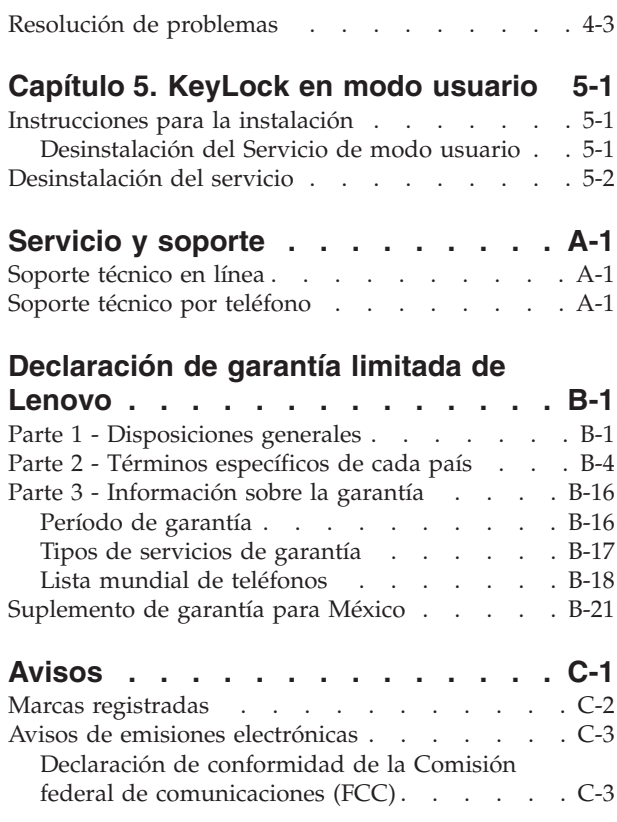

# <span id="page-6-0"></span>**Prólogo**

Este manual contiene instrucciones para instalar y utilizar el llavero de memoria USB 2.0 ThinkPlus™ de 1 GB.

El paquete de esta opción contiene los elementos siguientes:

- v Llavero de memoria USB 2.0 ThinkPlus de 1 GB
- CD del llavero de memoria USB 2.0 ThinkPlus Memory Key de 1 GB
- v *Guía de inicio rápido*

Si faltara o si estuviera estropeado alguno de los artículos, póngase en contacto con el establecimiento de compra. No olvide conservar el recibo de compra; puede que le sea solicitado al recibir servicio de garantía.

Esta Guía de usuario está disponible en el CD del llavero de memoria USB 2.0 ThinkPlus de 1 GB en los idiomas siguientes:

- Alemán
- Checo
- Chino simplificado
- Chino tradicional
- Eslovaco
- Español
- Francés
- Inglés
- Italiano
- Japonés
- Portugués de Brasil
- $\cdot$  Turco

# <span id="page-7-0"></span>**Registro de su opción**

Gracias por adquirir este producto de Lenovo™. Tómese unos instantes para registrar el producto y proporcionarnos información que servirá de ayuda a Lenovo para prestarle un mejor servicio en el futuro. Su opinión es importante para nosotros porque nos ayuda cuando desarrollamos productos y servicios que son importantes para usted, así como a la hora de desarrollar mejores vías para comunicarnos con usted. Registre su opción en el siguiente sitio Web:

http://www.lenovo.com/register

Lenovo le enviará información y actualizaciones del producto registrado a menos que usted, en el cuestionario del sitio Web, indique que no desea recibir más información.

# <span id="page-8-0"></span>**Capítulo 1. Introducción**

El llavero de memoria USB 2.0 ThinkPlus™ de 1 GB es un dispositivo de almacenamiento USB pequeño y portátil que se puede utilizar para compartir datos entre cualquier sistema portátil y de sobremesa con un puerto USB funcional sin tener que utilizar un disquete. El llavero de memoria ofrece bastante más espacio que un disquete de 1,44 MB para almacenar texto, presentaciones, hojas de cálculo o archivos multimedia.

En este manual se explica cómo realizar la instalación y la utilización del llavero de memoria USB 2.0 ThinkPlus de 1 GB con los sistemas operativos Microsoft® Windows® 2000 Professional y Windows XP.

# <span id="page-10-0"></span>**Capítulo 2. Instalación del llavero de memoria en Windows 2000 o Windows XP**

El sistema debe cumplir los requisitos siguientes para instalar y utilizar KeyLock:

- Uno de estos sistemas operativos:
	- Windows 2000
	- Windows XP
	- Pentium® II a 266 MHz
	- 1,7 MB de espacio libre en disco (en la unidad C)
	- Acceso a la unidad principal (normalmente la unidad C)
	- Un conector USB disponible

Windows 2000 y Windows XP disponen de un soporte incorporado para el llavero de memoria USB 2.0 de 1 GB, de modo que no hacen falta controladores de dispositivo. Conecte el llavero de memoria al conector USB. El llavero de memoria ya está listo para utilizarlo y se visualiza como un disco extraíble mediante una letra (por ejemplo, E:), tal y como se muestra a continuación.

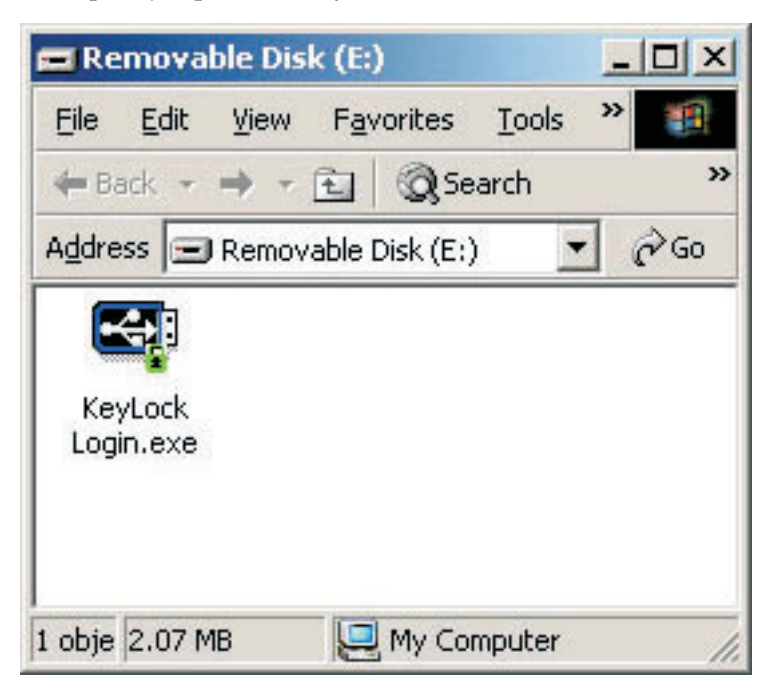

# **KeyLock**

El llavero de memoria USB 2.0 ThinkPlus de 1 GB da soporte a KeyLock. Si el llavero de memoria da soporte a KeyLock, asegúrese de que dispone al menos de la versión de KeyLock más reciente, que se puede bajar de http://www.Lenovo.com/pc/support.

KeyLock viene preinstalado en el llavero de memoria USB 2.0 ThinkPlus de 1 GB, y también se proporciona en el CD que se incluye.

<span id="page-11-0"></span>Para instalar KeyLock desde el CD, complete los pasos que se indican a continuación:

- 1. Inserte, en el sistema, el CD del llavero de memoria USB 2.0 ThinkPlus de 1 GB que se incluye con el llavero y, a continuación, proceda a conectar el llavero de memoria USB 2.0 ThinkPlus en el puerto USB del sistema.
- 2. Después de insertar el CD, la ventana del CD del software y de la Guía del usuario se abrirá automáticamente. En la parte izquierda de la ventana, pulse **Software**.
- 3. Pulse **KeyLock**.
- 4. Se abrirá una ventana del explorador con el archivo *KeyLock login.exe*. Pulse con el botón derecho del ratón en el archivo KeyLock y seleccione **Copiar**.
- 5. Realice una doble pulsación en el icono **Mi PC** ubicado en el escritorio del sistema o en el menú de inicio.
- 6. Pulse con el botón derecho del ratón en la **letra de unidad** que corresponda al llavero de memoria USB 2.0 ThinkPlus de 1 GB y seleccione **Pegar**.
- 7. KeyLock estará ahora disponible en el llavero de memoria.

### **Utilización de KeyLock**

KeyLock permite crear y acceder a un área de seguridad protegida mediante una contraseña, denominada Zona de seguridad, en el llavero de memoria USB 2.0 ThinkPlus de 1 GB.

**Atención:** Cuando cree la zona de seguridad, el llavero de memoria se formateará y todo el contenido del llavero se perderá. Realice una copia de seguridad de los archivos antes de crear la zona de seguridad.

### **Creación de la zona de seguridad**

- 1. Seleccione la unidad extraíble que se ha asignado al llavero de memoria y realice una doble pulsación en el icono **KeyLock**.
- 2. Seleccione el idioma que prefiera de la ventana de idiomas y pulse **OK**. Los idiomas a los que se da soporte son: inglés, francés, español, italiano, alemán, portugués, chino (tradicional o simplificado) y japonés.
- 3. Pulse **OK** para continuar tras leer la ventana de bienvenida de KeyLock.
- 4. Escriba la información siguiente en los campos relevantes de la ventana de configuración de KeyLock
	- a. Su contraseña (necesario)
	- b. Confirme la contraseña (necesario)
	- c. Una pista para recordarle la contraseña
	- d. Deslice la barra de desplazamiento (vertical u horizontal) del llavero de memoria para crear la zona de seguridad la primera vez indicando el tamaño.

<span id="page-12-0"></span>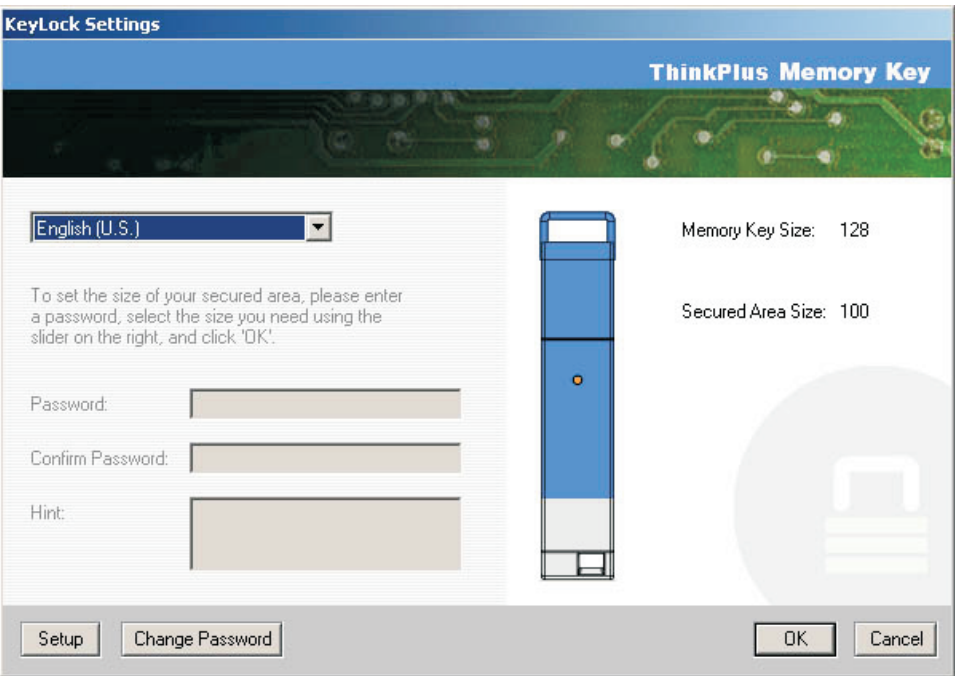

- 5. Cuando haya establecido el tamaño de la zona de seguridad, pulse **OK**.
- 6. Para proceder con la operación de la configuración, pulse **OK**. Tras haber establecido la configuración, pulse **OK** de nuevo. Ahora podrá iniciar sesión en la zona de seguridad.

# **Utilización de la zona de seguridad**

Para utilizar la zona de seguridad, realice los siguiente:

- 1. Efectúe una doble pulsación en el icono **KeyLock Login** del llavero de memoria. De esta forma se abrirá la ventana KeyLock Login.
- 2. Para conectarse a la zona de seguridad, escriba su contraseña y pulse **OK**. Si ha olvidado la contraseña, pulse **Hint**. Si escribe la contraseña de forma incorrecta, recibirá un mensaje en el que se le indicará que la contraseña que ha especificado no es correcta, tal como se indica a continuación.

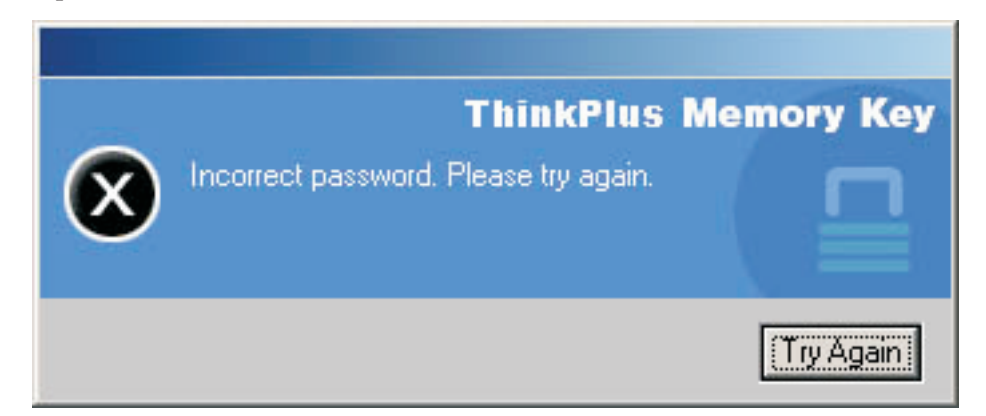

3. Después de especificar la contraseña correcta, entrará en la zona de seguridad.

**Nota:** Se puede ver fácilmente que los archivos que está viendo están en una zona de seguridad cuando todos los nombres de archivo están resaltados.

# <span id="page-13-0"></span>**Desconexión de la zona de seguridad**

Para desconectarse de la zona de seguridad, realice lo siguiente:

- 1. Efectúe una doble pulsación en el icono **KeyLock Logout** del llavero de memoria.
- 2. Se visualizara la solicitud siguiente.

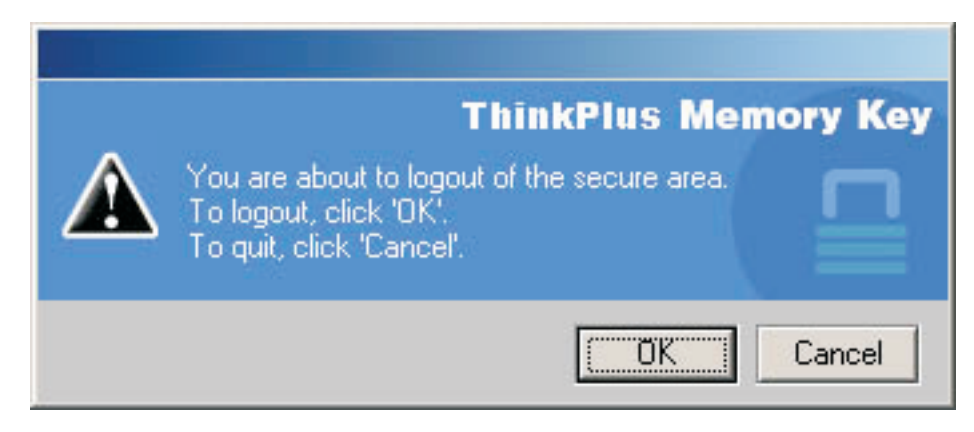

3. Pulse **OK** para salir del área de seguridad.

# **Función de confianza del sistema**

Cuando los datos estén protegidos con la opción Trust podrá designar sistemas específicos (por ejemplo, la estación de trabajo personal o el sistema doméstico) como sistemas de confianza, con lo que se elimina la necesidad de especifica una contraseña cada vez que conecte el llavero de memoria. Esto es particularmente apropiado, por ejemplo, si utiliza el llavero de memoria frecuentemente en una determinada estación de trabajo o si realiza una copia de seguridad del llavero de memoria en el sistema de forma regular.

Para designar una estación de trabajo como sistema de confianza:

1. Marque el recuadro de selección **Trust this computer** situado en la ventana de KeyLock y conéctese utilizando su contraseña, tal como se muestra a continuación.

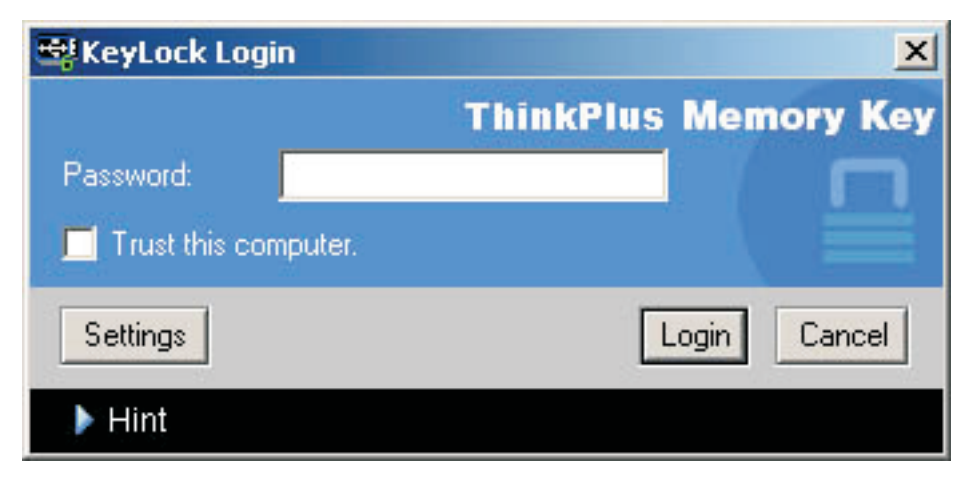

Cuando la opción Trust está activada, la ventana de conexión de KeyLock se visualiza cada vez que se inserta el llavero de memoria, pero no es necesario escribir la contraseña.

<span id="page-14-0"></span>2. Para desactivar la opción Trust, desmarque el recuadro de selección **Trust this computer** de la ventana de conexión de KeyLock. Aparecerá un mensaje de aviso tal y como se muestra en la siguiente ilustración.

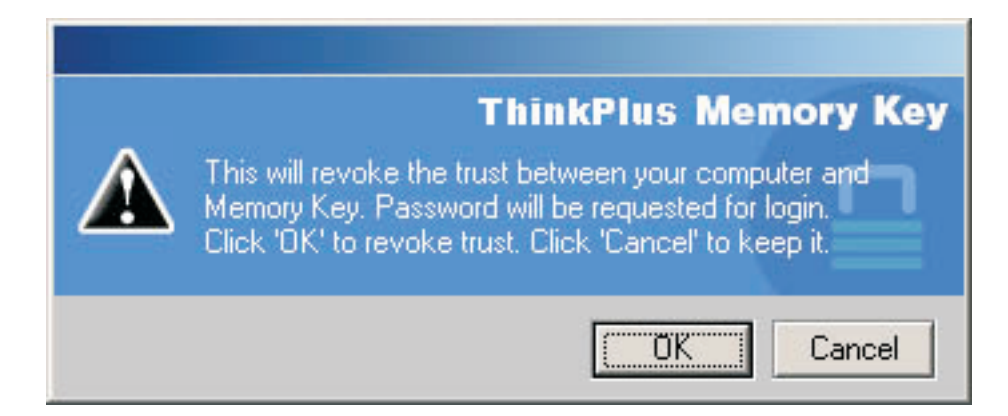

# **Función de protección contra grabación**

Para proteger el llavero de memoria contra virus o de la pérdida de datos al conectarlo a un sistema cuya seguridad sea cuestionable, marque el recuadro de selección **write protect** de la ventana de configuración de KeyLock.

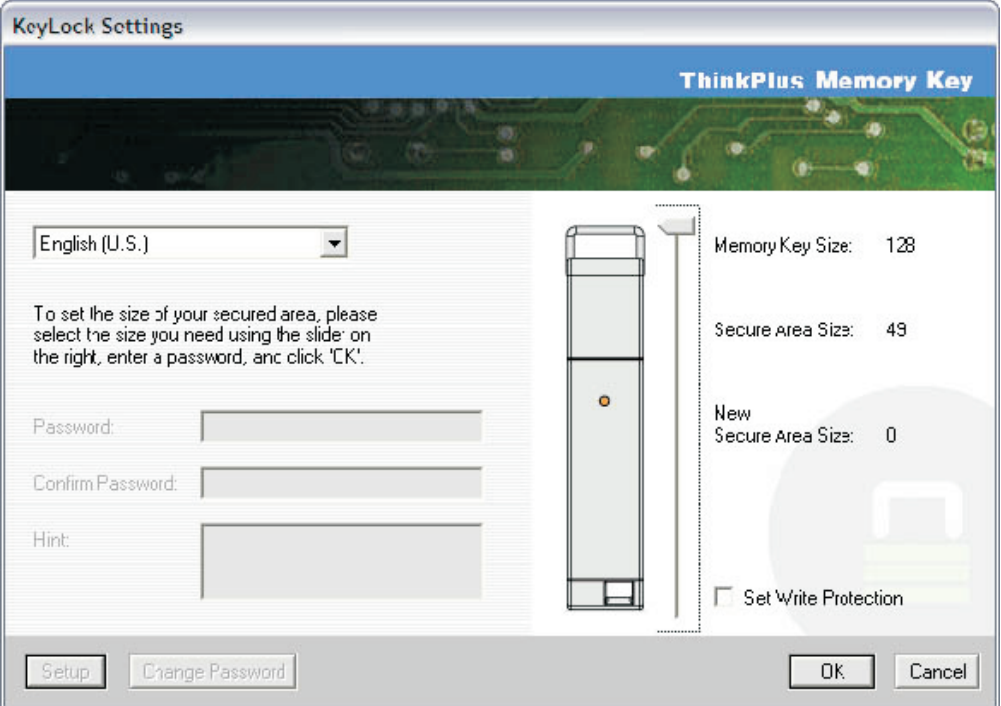

# <span id="page-16-0"></span>**Capítulo 3. Zona de seguridad y suspensión/hibernación del sistema**

Guarde y cierre todos los archivos que haya abierto desde el llavero de memoria antes de activar la suspensión o hibernación del sistema. .

# **Cambio de la zona de seguridad**

**Atención:** El cambio de tamaño de la zona de seguridad implica formatear el llavero de memoria, lo que significa que se perderán **TODOS** los datos (tanto los protegidos como los no protegidos).

Para cambiar la zona de seguridad, proceda como se indica a continuación:

- 1. Pulse **Setup** en la ventana de configuración de KeyLock.
- 2. Escriba una **contraseña** y confírmela escribiéndola una segunda vez.
- 3. Escriba una **pista** por si olvida la contraseña.
- 4. Defina el tamaño de la zona de seguridad con la barra de desplazamiento.
- 5. Pulse **OK**.

Si desea desactivar la zona de seguridad y utilizar todo el espacio del llavero de memoria para la zona pública, proceda como se indica a continuación:

- 1. Siga los pasos anteriores del 1 al 3.
- 2. Establezca el tamaño de la zona de seguridad mediante la barra de desplazamiento en el 0%.
- 3. Pulse **OK** para confirmar la operación.

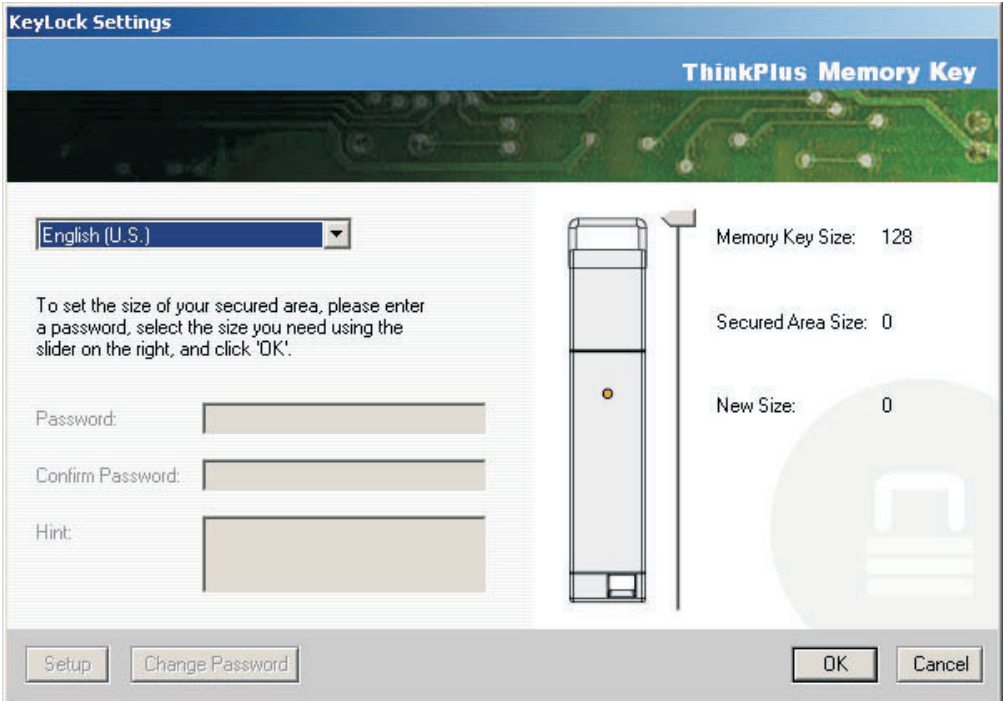

**P:** ¿Cómo puedo comprobar la versión de KeyLock que estoy utilizando?

**R:** La forma más sencilla es pulsar con el botón derecho del ratón en el icono de **KeyLock** del llavero de memoria y, a continuación, pulsar **Properties** y **Version**.

**P:** ¿Cómo puedo actualizar KeyLock por una versión más reciente?

**R:** Descargue el archivo empaquetado (zip) de la Web (http://www.lenovo.com/think/support) en su escritorio; busque en Llavero de memoria. Desempaquete y copie el archivo ejecutable en el llavero de memoria. Inícielo desde el llavero de memoria pulsando dos veces en **KeyLock**. No utilice el acceso directo que pueda haber creado en el escritorio o en la barra de inicio rápido, puesto que se iniciaría la versión antigua.

**P:** ¿Puedo cambiar sólo la contraseña de KeyLock sin formatear la zona de seguridad?

**R:** Sí, utilizando el botón para cambiar la contraseña de la ventana de configuración de KeyLock. Cuando cambie la contraseña sin utilizar el botón Change Password, tenga en cuenta que se formateará el llavero de memoria y que **TODOS** los datos se perderán.

**P:** ¿Cómo puedo saber si estoy trabajando en mi zona de seguridad o en la zona pública?

**R:** Si está trabajando en Windows 2000, el icono de KeyLock se visualizará con un bloqueo rojo en su interior si está en una zona segura. Si está trabajando en Windows 2000 o Windows XP, el color de fondo de la carpeta de archivos raíz o del icono del llavero de memoria será azul cuando esté en la zona de seguridad. (Esta indicación visual no aparece si ha seleccionado una visualización clásica de carpetas del sistema.)

**P:** ¿Cómo puedo conmutar entre la zona pública y la zona de seguridad?

**R:** Inicie KeyLock desde el escritorio, el llavero de memoria o la barra de inicio rápido. Si observa que se le solicita la contraseña, significará que está en la zona pública. Para conmutar a la zona de seguridad, escriba su **contraseña** y pulse **OK**. Si ve una ventana emergente en la que se le solicite la configuración de desconexión de la zona de seguridad, estará trabajando en la zona de seguridad. Para conmutar, pulse **OK**. Para permanecer conectado a la zona de seguridad, pulse **Cancel**.

**P:** He suprimido KeyLock del llavero de memoria accidentalmente. ¿Cómo puedo acceder a los datos de la zona de seguridad?

**R:** Copie el archivo ejecutable de KeyLock que se encuentra en el CD que se suministra con el llavero o vaya a (http://www.lenovo.com/think); busque en Llavero de memoria USB y descargue el archivo ejecutable. La zona de seguridad que haya designado anteriormente estará accesible.

**P:** ¿Puedo utilizar más de un llavero de memoria con KeyLock simultáneamente?

**R:** No.

## <span id="page-17-0"></span>**FAQ**

**P:** ¿Existe alguna alternativa para formatear tanto la zona pública como de la zona segura en el llavero de memoria si falla el formateo de KeyLock?

**R:** Sí. Utilice el programa de utilidad de formateo de OS. A continuación, copie KeyLock y ya podrá utilizarlo.

# <span id="page-20-0"></span>**Capítulo 4. Utilización del programa de utilidad de arranque del llavero de memoria**

El programa de utilidad de arranque del llavero de memoria le permite trasladar su llavero de memoria a un disco arrancable. Tras utilizar la aplicación y trasladar el llavero de memoria a un disco arrancable, podrá arrancar sistemas desde el llavero.

# **Requisitos de configuración del sistema**

El sistema debe cumplir los requisitos siguientes para instalar y utilizar KeyLock:

- Uno de estos sistemas operativos:
- Windows 2000
- Windows XP
- Pentium® II a 266 MHz
- v 1,7 MB de espacio libre en disco (en la unidad C)
- v Acceso a la unidad principal (normalmente la unidad C)
- Un conector USB disponible

Windows 2000 y Windows XP disponen de un soporte incorporado para el llavero de memoria USB 2.0 de 1 GB, de modo que no hacen falta controladores de dispositivo. Conecte el llavero de memoria al conector USB. El llavero de memoria ya está listo para utilizarlo y se visualiza como un disco extraíble mediante una letra (por ejemplo, E:), tal y como se muestra a continuación.

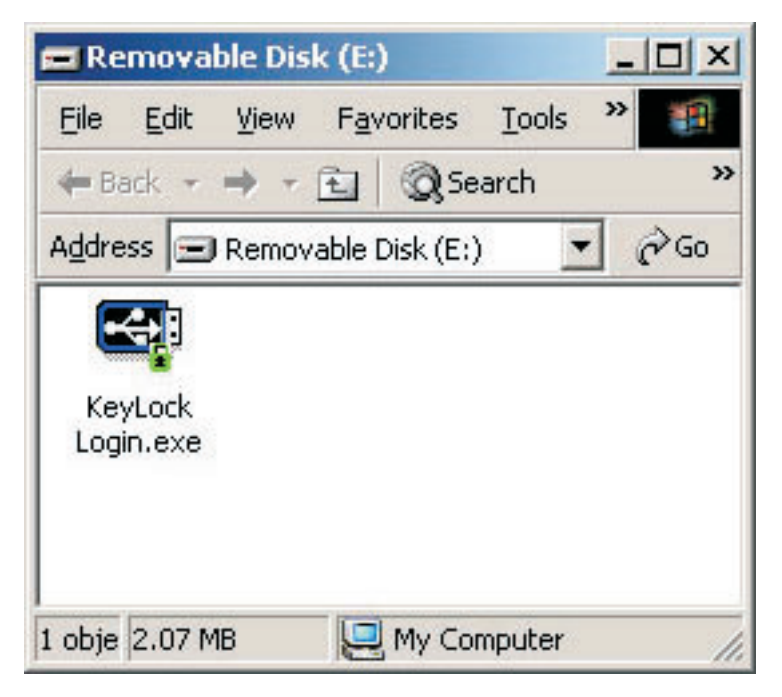

## **Creación de un llavero de memoria de arranque**

Para crear un llavero de memoria de arranque, realice los siguientes pasos:

- <span id="page-21-0"></span>1. Efectúe una doble pulsación en el icono **Boot Application** del CD. Se abrirá la ventana de la aplicación.
- 2. Inserte el **llavero de memoria**. Las propiedades del disco, como por ejemplo la capacidad o el sistema de archivos, se visualizan en los campos relevantes de la ventana de la aplicación.
- 3. Para crear una etiqueta de volumen, escriba el **nombre de la etiqueta** en el campo Volume label (Etiqueta de volumen), un máximo de 11 caracteres.
- 4. Para comenzar a crear un disco de arranque, pulse **Start**. Aparecerá un mensaje de aviso que le informará de la supresión de todos los archivos. Para continuar, pulse **OK**. Para cancelar el proceso de formateo, pulse **Cancel**.
- 5. Tras pulsar **Start**, aparecerá una barra de progreso indicando el estado del proceso de formateo. Tras finalizar la operación de formateo, aparecerá un mensaje que indicará que el proceso de formateo ha resultado satisfactorio.
- 6. Para salir del programa sin crear un disco de arranque, pulse **Cancel**.

#### **Nota:**

- a. Para crear un disco de arranque se debe formatear el llavero de memoria. Con ello se borrarán todos los archivos que tenga en el llavero de memoria.
- b. Si comienza el proceso de formateo, no podrá detenerlo hasta que llegue al final.
- c. NO extraiga el llavero de memoria mientras dure la operación de formateo y asegúrese de haber cerrado todas las aplicaciones que pudieran utilizar el llavero de memoria.

### **Arranque del sistema con el llavero de memoria**

Para arrancar el sistema con el llavero de memoria, haga lo siguiente:

- 1. Apague el sistema. Inserte el llavero de memoria en cualquier ranura USB disponible.
- 2. Encienda el sistema y siga los pasos que se indican en el escritorio o la documentación del sistema portátil para acceder a los valores del BIOS. Localice el apartado que determina el orden de arranque de los discos en el escritorio o en el sistema portátil.
- 3. Cambie el orden por el siguiente:
	- v Unidad de disquetes legal (puede que no sea su caso, según la configuración del escritorio o sistema portátil)
	- v Unidad de CD-ROM ATAPI o unidad óptica
	- v Unidad de disco duro Llavero de memoria USB
	- v Unidad de disco duro Su unidad (o unidades) de disco duro principal con el sistema operativo o los archivos de datos
- 4. Guarde los cambios en los valores y salga del BIOS.
- 5. Reinicie el sistema. Debería arrancar y aparecer un indicador del DOS que utilice el llavero de memoria.

# <span id="page-22-0"></span>**Resolución de problemas**

- v Creación de un disco de arranque en un llavero con una zona de seguridad: Si anteriormente ha creado una zona de seguridad en el llavero de memoria (utilizando la aplicación KeyLock), deberá suprimir dicha zona de seguridad antes de ejecutar la aplicación de arranque. La forma de suprimir esta zona de seguridad será mediante la ejecución de KeyLock y el establecimiento de la zona de seguridad en 0. Si desea obtener más información, consulte el manual de KeyLock en el CD.
- v Creación de un disco de arranque en un llavero de memoria protegido contra grabación: Si anteriormente ha definido que su llavero esté protegido contra grabación (mediante la aplicación MyKey), tendrá que inhabilitar dicha función antes de ejecutar la aplicación de arranque. Si desea obtener más información, consulte el manual de MyKey del CD.
- v Utilización de varios llaveros de memoria simultáneamente: Si ha insertado más de un llavero de memoria, se le solicitará que los extraiga y que sólo deje el que desee utilizar como disco de arranque.

# <span id="page-24-0"></span>**Capítulo 5. KeyLock en modo usuario**

Este capítulo proporciona información sobre cómo utilizar KeyLock a los usuarios que no son administradores del sistema.

# **Instrucciones para la instalación**

- 1. Conéctese como administrador.
- 2. Inserte el llavero de memoria ThinkPlus USB 2.0 1 GB CD que se incluye con el llavero, en el sistema.
- 3. Después de insertar el CD, la ventana del CD del software y de la Guía del usuario se abrirá automáticamente. En la parte izquierda de la ventana, pulse **Software**.
- 4. Pulse **User Mode Install - File**.
- 5. Pulse el botón **Install** en la ventana de configuración del modo usuario.

# **Desinstalación del Servicio de modo usuario**

- 1. Conéctese como administrador.
- 2. Inserte el llavero de memoria ThinkPlus USB 2.0 1 GB CD que se incluye con el llavero, en el sistema.
- 3. Después de insertar el CD, la ventana del CD del software y de la Guía del usuario se abrirá automáticamente. En la parte izquierda de la ventana, pulse **Software**.
- 4. Pulse **User Mode Install - File**.
- 5. Pulse el botón **Uninstall** en la ventana de configuración del modo usuario.

# <span id="page-25-0"></span>**Desinstalación del servicio**

Siga las instrucciones que figuran a continuación para desinstalar el servicio.

- v Conéctese como administrador
- v Inicie el archivo **UNINSTALL SERVICE.BAT** (situado en el CD que se suministra con el llavero) para desinstalar el servicio.

# <span id="page-26-0"></span>**Servicio y soporte**

La información siguiente describe el soporte técnico que hay disponible para el producto, durante el período de garantía o de vida útil del producto. Consulte la Declaración de garantía limitada de Lenovo para obtener una explicación detallada de los términos de la garantía de Lenovo.

### **Soporte técnico en línea**

A lo largo de la vida del producto, podrá disponer de soporte técnico en línea a través del sitio Web de soporte de Lenovo en http://www.lenovo.com/think/support.

Durante el período de garantía, puede obtenerse ayuda para la sustitución o intercambio de componentes defectuosos. Además, si su opción está instalada en un sistema Lenovo, es posible que tenga licencia para que se efectúen reparaciones en el lugar en el que se encuentre. El representante del soporte técnico puede ayudarle a determinar la mejor alternativa.

### **Soporte técnico por teléfono**

El soporte en el proceso de instalación y configuración a través del Centro de soporte al cliente se retirará o se pondrá a disposición de los clientes mediante el pago de una tasa, según Lenovo crea conveniente, 90 días después de que la opción se haya retirado del mercado. Otras ofertas de soporte, incluida la ayuda a la instalación paso a paso, están disponibles por una cuota nominal.

Para facilitar el trabajo del representante del soporte técnico, tenga a mano la mayor parte posible de la siguiente información:

- v Nombre de la opción
- Número de la opción
- v Comprobante de compra
- v Fabricante del sistema, modelo, número de serie y manual
- v Redacción exacta del mensaje de error (si hay alguno)
- Descripción del problema
- v Información sobre la configuración de hardware y software de su sistema

Si es posible, tenga el sistema al lado. Es posible que el representante del soporte técnico desee que reproduzca el problema durante la llamada.

Para obtener una lista con los números de teléfono de asistencia y soporte técnico, consulte el apartado "Lista mundial de [teléfonos"](#page-45-0) en la página B-18. Los números de teléfono están sujetos a cambios sin previo aviso. Para obtener la lista de teléfonos más reciente, vaya al sitio http://www.lenovo.com/think/support y pulse **Support phone list** (Lista de teléfonos de soporte). Si el número de su región o país no se incluye en la lista, póngase en contacto con su distribuidor o con el representante de ventas de Lenovo.

# <span id="page-28-0"></span>**Declaración de garantía limitada de Lenovo**

# **Parte 1 - Disposiciones generales**

*Esta Declaración de Garantía Limitada incluye la Parte 1 - Términos generales, la Parte 2 - Términos específicos de cada país y la Parte 3 - Información sobre la Garantía. Los términos de la parte 2 sustituyen o modifican los de la parte 1. Las garantías proporcionadas por Lenovo Group Limited o por una de sus subsidiarias (en adelante* ″*Lenovo*″*) en esta Declaración de garantía limitada se aplican únicamente a las Máquinas que adquiera el Cliente para su uso y no para su reventa. El término "Máquina" significa una máquina Lenovo, sus opciones, características, conversiones, actualizaciones o productos periféricos, o cualquier combinación de los mismos. El término "Máquina" no incluye programas de software, ni los precargados en la Máquina, ni los instalados después de ningún otro. Nada de lo establecido en esta Declaración de Garantía Limitada afectará a cualquier derecho estatuario de los consumidores que no puedan ser eliminados o limitados por contrato.*

#### **Cobertura de la garantía**

Lenovo garantiza que cada Máquina 1) está libre de defectos en sus materiales y mano de obra, y 2) cumple con las Especificaciones Oficiales Publicadas por Lenovo ("Especificaciones") que están disponibles a petición del Cliente. El periodo de garantía para la Máquina comienza en la fecha de instalación original y se especifica en la parte 3 - Información sobre la Garantía. La fecha que aparece en su factura o en el recibo de venta es la fecha de instalación a menos que Lenovo o su distribuidor le informen de lo contrario. A menos que Lenovo especifique lo contrario, las garantías siguientes sólo se aplican en el país o región en los que se adquiera la Máquina.

**ESTAS GARANTÍAS SON GARANTÍAS EXCLUSIVAS DEL CLIENTE Y SUSTITUYEN TODAS LAS DEMÁS GARANTÍAS O CONDICIONES, EXPLÍCITAS O IMPLÍCITAS, INCLUYENDO, PERO NO LIMITÁNDOSE A ELLAS, LAS GARANTÍAS IMPLÍCITAS O CONDICIONES DE COMERCIALIZACIÓN E IDONEIDAD PARA UN PROPÓSITO DETERMINADO. ALGUNOS ESTADOS O JURISDICCIONES NO PERMITEN LA EXCLUSIÓN DE LAS GARANTÍAS EXPRESAS O IMPLÍCITAS, POR LO QUE ES POSIBLE QUE LA EXCLUSIÓN ANTERIOR NO LE SEA APLICABLE. EN ESE CASO, TALES GARANTÍAS ESTÁN LIMITADAS EN DURACIÓN AL PERÍODO DE GARANTÍA. NO SE APLICARÁ NINGUNA GARANTÍA DESPUÉS DEL MENCIONADO PERÍODO. ALGUNOS ESTADOS O JURISDICCIONES NO PERMITEN LIMITACIONES SOBRE LA DURACIÓN DE UNA GARANTÍA IMPLÍCITA, POR LO QUE ES POSIBLE QUE LA EXCLUSIÓN ANTERIOR NO LE SEA APLICABLE.**

#### **Conceptos no cubiertos por esta garantía**

Esta garantía no cubre lo siguiente:

- v cualquier programa de software, ya esté precargado o enviado con la Máquina, o que se instale posteriormente;
- las anomalías provocadas por el uso indebido, accidente, modificación, entorno físico u operativo inapropiado o mantenimiento inapropiado por parte del Cliente;
- v una avería causada por un producto del cual Lenovo no es responsable; y

v los productos que no son de Lenovo, incluidos aquellos que Lenovo podría obtener y suministrar con una Máquina de Lenovo, o que estén integrados en ésta, si el Cliente lo solicitara.

La garantía quedará anulada con la retirada o alteración de las etiquetas de identificación de la Máquina o de los componentes.

Lenovo no garantiza el funcionamiento ininterrumpido o sin errores de una Máquina.

Cualquier soporte técnico o de otro tipo que se proporciona para una Máquina en garantía, como la asistencia para dar respuesta a preguntas de tipo "cómo se hace" y las relacionadas con la configuración e instalación de la Máquina, se proporciona **SIN GARANTÍAS DE NINGÚN TIPO**.

#### **Cómo obtener Servicio de garantía**

Pueden ofrecer el servicio de garantía Lenovo, IBM, su distribuidor si está autorizado para ofrecer el servicio de garantía, o bien, un proveedor de servicio de garantía autorizado. Se hace referencia a cada uno de ellos como un "Proveedor de servicios."

Si la Máquina no funcionara según lo garantizado durante el período de garantía, el Cliente deberá ponerse en contacto con un proveedor de servicio. Si no ha registrado la Máquina con Lenovo, es posible que se le pida que presente el comprobante de compra como prueba de su autorización a recibir el servicio de garantía.

#### **Acciones de Lenovo para resolver problemas**

Cuando se ponga en contacto con un Proveedor de servicio para que le ofrezcan servicio técnico, deberá seguir los procedimientos de resolución y determinación del problema que especifiquemos. El personal técnico puede realizar un diagnóstico inicial del problema por teléfono o bien dicho diagnóstico puede realizarse electrónicamente accediendo a un sitio Web de soporte.

El tipo de servicio de garantía que es aplicable a su Máquina se especifica en la parte 3 - Información sobre la Garantía.

El Cliente es el responsable de descargar e instalar las actualizaciones de software designadas de un sitio Web de soporte o de otro soporte electrónico y siguiendo las instrucciones que proporcione el Proveedor de servicio del Cliente. Las actualizaciones de software pueden incluir código de sistema básico de entrada/salida (denominado "BIOS"), programas de utilidad, controladores de dispositivo y otras actualizaciones de software.

Si el problema se puede resolver con una Unidad reemplazable por el Cliente ("CRU") p. ej., teclado, ratón, altavoz, memoria, unidad de disco duro), el Proveedor de servicio del Cliente le enviará la CRU Cliente para que la instale.

Si la Máquina no funcionara según lo garantizado durante el período de garantía y el problema no se pudiese solucionar a través del teléfono o electrónicamente, mediante la aplicación de las actualizaciones del software, o con una CRU, el Proveedor de servicio del Cliente, podrá, a su discreción, 1) repararla para que funcione según lo garantizado, o 2) sustituirla por otra que fuera, como mínimo, funcionalmente equivalente. Si el Proveedor de servicio del Cliente no puede llevar a cabo estas acciones, el Cliente podrá devolver la Máquina a su lugar de compra, y se le reembolsará el dinero.

Como parte del servicio de garantía, el Proveedor de servicio del Cliente también puede instalar los cambios de ingeniería seleccionados que sea aplicables a la Máquina.

#### **Reemplazo de una Máquina o de Componentes**

Cuando el servicio de garantía implique el cambio de una Máquina o de una de sus componentes, el elemento sustituido por el Proveedor de servicio del Cliente pasará a ser propiedad de Lenovo y el recambio pasará a ser del Cliente. Se asume que todos los elementos retirados son los originales y que no se han modificado. Es posible que el recambio no sea nuevo, pero funcionará correctamente y será, como mínimo, funcionalmente equivalente al elemento sustituido. El recambio asumirá el estado de servicio de garantía del elemento sustituido.

#### **Responsabilidades adicionales del Cliente**

Antes de que el Proveedor de servicio del Cliente cambie una Máquina o una de sus componentes, el Cliente acuerda retirar de la misma los dispositivos, los componentes, las opciones, las modificaciones y las conexiones que no estén bajo el servicio de garantía.

El Cliente también acuerda:

- 1. asegurarse de que la Máquina esté libre de obligaciones o restricciones legales que impidan cambiarla;
- 2. obtener autorización del propietario para que su Proveedor de servicio preste servicio a una Máquina que el Cliente no posee; y
- 3. cuando corresponda, antes de que se proporcione el servicio:
	- a. seguir los procedimientos de solicitud de servicio proporcionados su Proveedor de servicios;
	- b. realizar copias de seguridad o proteger los programas, datos y recursos contenidos en la Máquina
	- c. proporcionar al Proveedor de servicio acceso suficiente, libre y seguro a los recursos para permitir a Lenovo cumplir con sus obligaciones.
- 4. (a) asegurarse de que se suprime de la Máquina (en la medida de lo técnicamente posible) toda la información acerca de individuos identificados o identificables (Datos personales), (b) permitir al Suministrador de servicio procesar en su nombre los Datos Personales restantes tal como el Suministrador de servicio considere oportuno para cumplir con sus obligaciones establecidas en esta Declaración de garantía limitada (que puede incluir el envío de la Máquina para el proceso a ubicaciones de servicio en otras partes del mundo) y (c) asegurarse de que estos procesos cumplen con las leyes aplicables a estos Datos Personales.

#### **Limitación de responsabilidad**

Lenovo será responsable de las pérdidas o los daños sufridos en la Máquina del Cliente sólo mientras ésta se encuentre 1) en posesión del Suministrador de servicio o 2) en tránsito en aquellos casos en que Lenovo sea responsable de los gastos de transporte.

Ni Lenovo ni el proveedor de servicio del Cliente son responsables de la información confidencial, patentada o personal contenida en una Máquina que el Cliente devuelva por cualquier razón. Debe retirar de la Máquina toda la información de este tipo antes de devolverla.

Pueden presentarse circunstancias en las que, debido a un incumplimiento de Lenovo u otra responsabilidad legal, el Cliente tenga derecho a reclamar indemnizaciones a Lenovo. En cada caso, independientemente de la base sobre la <span id="page-31-0"></span>que se reclamen daños a Lenovo (incluidos el incumplimiento básico, la negligencia, el falseamiento u otros daños legales o contractuales), Lenovo no es responsable más que de

- 1. indemnizaciones por lesiones corporales (incluida la muerte) y daños a bienes inmuebles y bienes muebles tangibles de los que Lenovo sea legalmente responsable; y
- 2. el importe de cualquier otro daño directo real, hasta la cantidad pagada por la Máquina objeto de la reclamación.

Estos límites también se aplican a los suministradores, distribuidores y Proveedores de servicio de Lenovo. Es el máximo por el cual Lenovo, sus proveedores, distribuidores y el Proveedor del servicio son responsables colectivamente.

**BAJO NINGUNA CIRCUNSTANCIA LENOVO, SUS SUMINISTRADORES, DISTRIBUIDORES O PROVEEDORES DE SERVICIO SERÁN RESPONSABLES DE NINGUNO DE LOS SIGUIENTES CASOS, AUNQUE HUBIESEN SIDO INFORMADOS DE LA POSIBILIDAD DE QUE OCURRIESEN: 1) RECLAMACIONES POR DAÑOS DE TERCERAS PARTES CONTRA EL CLIENTE (EXCEPTO SI SE REFIEREN A LOS QUE APARECEN BAJO EL PRIMER ELEMENTO DE LA LISTA ANTERIOR); 2) PÉRDIDA DE, O DAÑOS A, DATOS; 3) DAÑOS FORTUITOS, ESPECIALES O INDIRECTOS O CUALQUIER DAÑO ECONÓMICO DERIVADO; O 4) PÉRDIDA DE BENEFICIOS, NEGOCIO, PLUSVALÍAS O ECONOMÍAS PREVISTAS. ALGUNOS ESTADOS O JURISDICCIONES NO PERMITEN LA EXCLUSIÓN O LIMITACIÓN DE DAÑOS FORTUITOS O DERIVADOS, POR LO QUE ES POSIBLE QUE LA LIMITACIÓN O EXCLUSIÓN ANTERIOR NO SEA APLICABLE AL CLIENTE.**

#### **Jurisdicción aplicable**

El Cliente y Lenovo consienten la aplicación de las leyes del país en el que ha adquirido la Máquina para regular, interpretar y hacer cumplir los derechos, responsabilidades y obligaciones del Cliente y de Lenovo resultantes de, o relacionadas de algún modo con, los términos de esta Declaración de garantía limitada, sin conceder validez a los principios de conflictos de derecho.

#### **ESTAS GARANTÍAS LE OTORGAN DERECHOS LEGALES ESPECÍFICOS Y ADEMÁS PUEDE TENER OTROS DERECHOS, QUE VARÍAN EN FUNCIÓN DEL ESTADO O LA JURISDICCIÓN.**

#### **Jurisdicción**

Todos los derechos, tareas y obligaciones de las partes están sujetos a los tribunales del país en el que se ha adquirido la Máquina.

# **Parte 2 - Términos específicos de cada país**

### **AMÉRICA CENTRAL Y DEL SUR**

#### **ARGENTINA**

**Jurisdicción:** *Se ha añadido la información siguiente a continuación de la primera frase:* Todo litigio resultante de esta Declaración de Garantía Limitada lo resolverá exclusivamente el Tribunal Comercial Ordinario de la ciudad de Buenos Aires.

#### **BOLIVIA**

**Jurisdicción:** *Se ha añadido la información siguiente a continuación de la primera frase:* Todo litigio resultante de esta Declaración de Garantía Limitada se resolverá exclusivamente en los Tribunales de la ciudad de La Paz.

#### **BRASIL**

**Jurisdicción:** *Se ha añadido la información siguiente a continuación de la primera frase:* Todo litigio resultante de esta Declaración de garantía limitada se resolverá exclusivamente ante el tribunal de Río de Janeiro, RJ.

#### **CHILE**

**Jurisdicción:** *Se ha añadido la información siguiente a continuación de la primera frase:* Todo litigio resultante de esta Declaración de Garantía Limitada se resolverá exclusivamente en los Tribunales de justicia de la ciudad de Santiago.

#### **COLOMBIA**

**Jurisdicción:** *Se ha añadido la información siguiente a continuación de la primera frase:* Todo litigio resultante de esta Declaración de Garantía Limitada se resolverá exclusivamente en los Tribunales de la República de Colombia.

#### **ECUADOR**

**Jurisdicción:** *Se ha añadido la información siguiente a continuación de la primera frase:* Todo litigio resultante de esta Declaración de Garantía Limitada se resolverá exclusivamente en los Tribunales de Quito.

#### **MÉXICO**

**Jurisdicción:** *Se ha añadido la información siguiente a continuación de la primera frase:* Todo litigio resultante de esta Declaración de Garantía Limitada se resolverá exclusivamente en el Tribunal Federal de la ciudad de México, Distrito Federal.

#### **PARAGUAY**

**Jurisdicción:** *Se ha añadido la información siguiente a continuación de la primera frase:* Todo litigio resultante de esta Declaración de Garantía Limitada se resolverá exclusivamente en el Tribunal de la ciudad de Asunción.

#### **PERÚ**

**Jurisdicción:** *Se ha añadido la información siguiente a continuación de la primera frase:* Todo litigio resultante de esta Declaración de Garantía Limitada se resolverá exclusivamente en los Tribunales del Distrito Judicial de Lima, Cercado.

#### **Limitación de la responsabilidad:** *Se añade la siguiente información al final de esta sección:*

De acuerdo con el Artículo 1328 del Código Civil peruano las limitaciones y exclusiones especificadas en esta sección no se aplicarán a los daños provocados por la falta de ética deliberada (″dolo″) o por una negligencia grave (″culpa inexcusable″) por parte de Lenovo.

#### **URUGUAY**

**Jurisdicción:** *Se ha añadido la información siguiente a continuación de la primera frase:* Todo litigio resultante de esta Declaración de Garantía Limitada se resolverá exclusivamente en los Tribunales de la cuidad de Montevideo.

#### **VENEZUELA**

**Jurisdicción:** *Se ha añadido la información siguiente a continuación de la primera frase:* Todo litigio resultante de esta Declaración de Garantía Limitada se resolverá exclusivamente en los Tribunales del Área Metropolitana de la cuidad de Caracas.

#### **AMÉRICA DEL NORTE**

**Servicio de garantía:** *Se añade la información siguiente en esta sección:* Para obtener servicio de garantía del servicio técnico de IBM en Canadá o en los Estados Unidos, llame al 1-800-IBM-SERV (426-7378).

#### **CANADÁ**

**Limitación de la responsabilidad:** *La siguiente información sustituye el punto 1 de esta sección:*

1. Indemnizaciones por lesiones corporales (incluida la muerte) o daños físicos a bienes inmuebles y bienes muebles personales tangibles causados por negligencia de Lenovo; y

**Jurisdicción aplicable:** *La información siguiente sustituye "leyes del país donde se adquirió la Máquina" de la primera frase:* leyes de la Provincia de Ontario.

#### **ESTADOS UNIDOS**

**Jurisdicción aplicable:** *La información siguiente sustituye "leyes del país donde se adquirió la Máquina" de la primera frase:* leyes del estado de Nueva York.

#### **ASIA - ZONA DEL PACÍFICO**

#### **AUSTRALIA**

**Cobertura de la garantía:** *Se añade el siguiente párrafo a esta sección:* Las garantías especificadas en esta Sección se añaden a todos los derechos que el Cliente pueda tener bajo el Acta de 1974 sobre Prácticas Comerciales (Trade Practices Act 1974) o demás legislación similar y sólo limitados en la medida que lo permita la legislación aplicable.

**Limitación de la responsabilidad:** *Se añade la información siguiente en esta sección:* En los casos en que Lenovo incumpla una condición o garantía implícita por el Acta de 1974 sobre Prácticas Comerciales (Trade Practices Act 1974) u otra legislación similar, la responsabilidad de Lenovo se limitará a la reparación o sustitución de los bienes o al suministro de bienes equivalentes. Si dicha condición o garantía está relacionada con el derecho de venta, posesión inactiva o título limpio, o los bienes son de un tipo que normalmente se adquiera para uso o consumo personal, doméstico o familiar, en dicho caso no se aplicará ninguna de las limitaciones de este párrafo.

**Jurisdicción aplicable:** *La información siguiente sustituye* "leyes del país donde se adquirió la Máquina″ *de la primera frase:* leyes del Estado o Territorio.

#### **CAMBOYA Y LAOS**

**Jurisdicción aplicable:** *La información siguiente sustituye* "leyes del país donde se adquirió la Máquina" *de la primera frase:* leyes del Estado de Nueva York, Estados Unidos de América.

#### **CAMBOYA, INDONESIA Y LAOS**

**Arbitraje:** *Se añade la siguiente información debajo del título:* Todas las disputas que surjan o estén relacionadas con esta Declaración de Garantía Limitada deberán resolverse mediante arbitraje en Singapur de acuerdo con las Normas de Arbitraje del Centro de Arbitraje Internacional de Singapur

(″Normas SIAC″). La decisión de los árbitros será definitiva y vinculante para las partes sin apelación y la decisión de los árbitros se hará por escrito y esclarecerá los hechos y las conclusiones de la ley.

El número de árbitros será tres, y ambas partes de la disputa tendrán autorización para designar un árbitro. Los dos árbitros designados por las partes podrán designar a un tercero que deberá actuar como moderador de los autos. El Presidente de la SIAC actuará como moderador si éste faltara. Los demás puestos vacantes los ocupará la parte designadora respectiva. Los autos continuarán desde el punto en que se produjo la vacante.

Si una de las partes rechaza designar o no designa ningún árbitro en el plazo de 30 días a partir de la fecha en que la otra parte designe el suyo, el primer árbitro que se haya designado será el único árbitro, siempre que dicho árbitro de haya designado válida y adecuadamente.

El idioma oficial de los autos, incluidos los documentos presentados en dichos autos, será el inglés. La versión inglesa de esta Declaración de garantía limitada prevalece sobre cualquier versión en otro idioma,

#### **HONG KONG REGIÓN ADMINISTRATIVA ESPECIAL DE CHINA Y MACAO REGIÓN ADMINISTRATIVA ESPECIAL DE CHINA**

**Jurisdicción aplicable:** *La información siguiente sustituye* "leyes del país donde se adquirió la Máquina" *de la primera frase:*

leyes de la región administrativa especial de Hong Kong.

#### **INDIA**

**Limitación de la responsabilidad:** *La información siguiente sustituye los puntos 1 y 2 de esta sección:*

- 1. responsabilidad por lesiones corporales (incluida la muerte) o daños a bienes inmuebles y los bienes muebles personales tangibles causados por negligencia de Lenovo; y
- 2. en lo que respecta a cualquier otro daño real provocado por cualquier incumplimiento de Lenovo en relación con los términos de esta Declaración de garantía limitada, o de acuerdo con ellos, la cantidad que haya pagado el Cliente por la Máquina objeto de la reclamación.

#### **Arbitraje:** *Se añade la siguiente información debajo del título*

Todas las disputas que surjan o estén relacionadas con esta Declaración de garantía limitada deberán resolverse mediante arbitraje en Bangalore, India, de acuerdo con las leyes indias vigentes. La decisión de los árbitros será definitiva y vinculante para las partes sin apelación y la decisión de los árbitros se hará por escrito y esclarecerá los hechos y las conclusiones de la ley.

El número de árbitros será tres, y ambas partes de la disputa tendrán autorización para designar un árbitro. Los dos árbitros designados por las partes podrán designar a un tercero que deberá actuar como moderador de los autos. Si éste no estuviera, el presidente del consejo Bar Council de la India actuará como moderador. Los demás puestos vacantes los ocupará la parte designadora respectiva. Los autos continuarán desde el punto en que se produjo la vacante.

Si una de las partes rechaza designar o no designa ningún árbitro en el plazo de 30 días a partir de la fecha en que la otra parte designe el suyo, el primer árbitro que se haya designado será el único árbitro, siempre que dicho árbitro de haya designado válida y adecuadamente.

El idioma oficial de los autos, incluidos los documentos presentados en dichos autos, será el inglés. La versión inglesa de esta Declaración de garantía limitada prevalece sobre cualquier versión en otro idioma,

#### **JAPÓN**

**Jurisdicción aplicable:** *La frase siguiente se añade a esta sección:* Todas las dudas relativas a esta Declaración de garantía limitada se resolverán, en principio, entre las partes de buena fe y con arreglo al principio de confianza mutua.

#### **MALASIA**

**Limitación de responsabilidad:** Se ha suprimido la palabra ″*ESPECIAL*″ del punto 3 del quinto párrafo.

#### **NUEVA ZELANDA**

**Cobertura de la garantía:** *Se añade el siguiente párrafo a esta sección:* Las garantías especificadas en esta sección se añaden a todos los derechos que el Cliente pueda tener bajo el Acta de 1993 sobre Garantías de los Consumidores (Consumer Guarantees Act 1993) o demás legislación que no se puede excluir ni limitar. El Acta de 1993 sobre Garantías de los Consumidores no se aplicará con respecto a ninguno de los bienes que proporcione Lenovo, si el Cliente los necesitara para llevar a cabo una transacción comercial tal como se define en dicha Acta.

**Limitación de responsabilidad:** *Se añade la información siguiente en esta sección:* En el caso en que las Máquinas no se hayan adquirido para realizar una transacción comercial, tal como se define en el Acta de 1993 sobre Garantías de los Consumidores, las limitaciones de esta Sección estarán sujetas a las limitaciones de dicha Acta.

#### **REPÚBLICA POPULAR DE CHINA**

**Jurisdicción aplicable:** *La información siguiente sustituye* ″leyes del país donde se adquirió la Máquina″ *de la primera frase:*

leyes del Estado de Nueva York, Estados Unidos de América, (excepto en caso de que la ley local especifique lo contrario).

#### **FILIPINAS**

**Limitación de la responsabilidad:** *El punto 3 del quinto párrafo se sustituye por lo siguiente:*

**DAÑOS ESPECIALES (INCLUIDOS DAÑOS NOMINALES Y EXONERANTES), MORALES, FORTUITOS O INDIRECTOS POR CUALQUIER DAÑO ECONÓMICO DERIVADO; O**

**Arbitraje:** Se añade la siguiente información debajo de este título Todas las disputas que surjan o estén relacionadas con esta Declaración de Garantía Limitada deberán resolverse mediante arbitraje en Metro Manila, Filipinas, de acuerdo con las leyes filipinas vigentes. La decisión de los árbitros será definitiva y vinculante para las partes sin apelación y la decisión de los árbitros se hará por escrito y esclarecerá los hechos y las conclusiones de la ley.

El número de árbitros será tres, y ambas partes de la disputa tendrán autorización para designar un árbitro. Los dos árbitros designados por las partes podrán designar a un tercero que deberá actuar como moderador de los autos. El presidente del centro Philippine Dispute Resolution Center, Inc., actuará como

moderador si éste faltara. Los demás puestos vacantes los ocupará la parte designadora respectiva. Los autos continuarán desde el punto en que se produjo la vacante.

Si una de las partes rechaza designar o no designa ningún árbitro en el plazo de 30 días a partir de la fecha en que la otra parte designe el suyo, el primer árbitro que se haya designado será el único árbitro, siempre que dicho árbitro de haya designado válida y adecuadamente.

El idioma oficial de los autos, incluidos los documentos presentados en dichos autos, será el inglés. La versión inglesa de esta Declaración de garantía limitada prevalece sobre cualquier versión en otro idioma,

#### **SINGAPUR**

**Limitación de la responsabilidad:** *Se suprimen las palabras* ″**ESPECIAL**″ *y* ″**ECONÓMICO**″ *del punto 3 del quinto párrafo.*

#### **EUROPA, ORIENTE MEDIO Y ÁFRICA (EMEA)**

#### *LOS TÉRMINOS SIGUIENTES SON APLICABLES A TODOS LOS PAÍSES DE EMEA:*

Los términos de esta Declaración de garantía limitada se aplican a las Máquinas adquiridas de Lenovo o de un distribuidor de Lenovo.

#### **Cómo obtener Servicio de garantía:**

*Añada el siguiente párrafo en Europa Occidental (Alemania, Andorra, Austria, Bélgica, Chipre, Dinamarca, Eslovaquia, Eslovenia, España, Estado del Vaticano, Estonia, Finlandia, Francia, Grecia, Hungría, Irlanda, Islandia, Italia, Letonia, Liechtenstein, Lituania, Luxemburgo, Malta, Mónaco, Noruega, Países Bajos, Polonia, Portugal, Reino Unido, República Checa, San Marino, Suecia, Suiza y todos los países que se añadan posteriormente a la Unión Europea, desde la fecha de acceso):*

La garantía para Máquinas adquiridas en Europa Occidental debe ser válida y de aplicación en todos los países de Europa Occidental, siempre que las Máquinas se hayan anunciado y puesto a disposición del Cliente en estos países.

Si el Cliente ha adquirido una Máquina en uno de los países de Europa Occidental, según la definición anterior, puede obtener el servicio de garantía para esta Máquina en cualquiera de los países mencionados por parte de un Suministrador de servicio, siempre que la Máquina se haya anunciado y puesto a disposición del Cliente por parte de Lenovo en el país en el que éste desea obtener el servicio.

Si el Cliente ha adquirido una Máquina Personal Computer en Albania, Antigua República Yugoslava de Macedonia (FYROM), Armenia, Bielorrusia, Bosnia-Herzegovina, Bulgaria, Croacia, Eslovenia, Georgia, Hungría, Kazajistán, Kirguistán, Moldavia, Polonia, República Checa, República Eslovaca, República Federal de Yugoslavia, Rumanía, Rusia o Ucrania puede obtener el servicio de garantía para esa Máquina en cualquiera de los países mencionados por parte de un Proveedor de servicio, siempre que la Máquina se haya anunciado y puesto a disposición del Cliente por parte de Lenovo en el país en el que éste desea obtener el servicio.

Si el Cliente adquiere una Máquina en un país de Europa Occidental o de África, puede obtener el servicio de garantía para esa Máquina en el país de compra por parte de un Proveedor de servicio, siempre que la Máquina se haya anunciado y puesto a disposición del cliente por parte de Lenovo en ese país. El servicio de

garantía en África está disponible a una distancia de 50 kilómetros de un proveedor de servicio. El Cliente es responsable de los gastos de transporte para las Máquinas que se encuentren a una distancia superior a 50 kilómetros de un Proveedor de servicio.

#### **Jurisdicción aplicable:**

*La frase* "las leyes del país donde adquirió la Máquina" se sustituye por: 1) ″las leyes de Austria″ en **Albania, Antigua República de Yugoslavia, Antigua República Yugoslava de Macedonia, Armenia, Azerbaiyán, Bielorrusia, Bosnia-Herzegovina, Bulgaria, Croacia, Eslovaquia, Eslovenia, Georgia, Hungría, Kazajistán, Kirguizistán, Moldavia, Polonia, Rumania, Rusia, Tayikistán, Turkmenistán, Ucrania y Uzbekistán;** 2) ″las leyes de Francia″ en **Argelia, Benín, Burkina Faso, Camerún, Cabo Verde, Chad, Comores, Costa de Marfil, Djibouti, Guayana Francesa, Gabón, Gambia, Guinea, Guinea-Bissau, Guinea Ecuatorial, Líbano, Madagascar, Malí, Mauricio, Mauritania, Marruecos, Mayotte, Níger, Nueva Caledonia, Polinesia Francesa, República Centroafricana, República del Congo, República Democrática del Congo, Reunión, Senegal, Seychelles, Togo, Túnez, Vanuatu y, Wallis y Futuna;** 3) ″las leyes de Finlandia″ en **Estonia, Letonia y Lituania;** 4) ″las leyes de Inglaterra″ en **Angola, Arabia Saudí, Bahráin, Botsuana, Burundi, Cisjordania/Gaza, Egipto, Emiratos Árabes Unidos, Eritrea, Etiopía, Ghana, Jordania, Kenia, Kuwait, Liberia, Malaui, Malta, Mozambique, Nigeria, Omán, Pakistán, Qatar, Reino Unido, Ruanda, Santo Tomé, Sierra Leona, Somalia, Tanzania, Uganda, Yemen, Zambia y Zimbabue;** y 5) ″las leyes de Sudáfrica″ **y en Sudáfrica, Namibia, Lesotho y Suazilandia.**

#### **Jurisdicción:** *Se añaden las siguientes excepciones en esta sección:*

1) En **Austria** la jurisdicción para todas las disputas resultantes de esta Declaración de Garantía Limitada y relacionadas con ésta, incluida su existencia, será el tribunal competente de Viena, Austria (Centro); 2) en **Angola, Arabia Saudí, Bahréin, Botsuana, Burundi, Cisjordania/Gaza, Egipto, Emiratos Árabes Unidos, Eritrea, Etiopía, Ghana, Jordania, Kenia, Kuwait, Liberia, Malawi, Malta, Mozambique, Nigeria, Omán, Pakistán, Qatar, Ruanda, Santo Tomé, Sierra Leona, Somalia, Tanzania, Uganda, Yemen, Zambia y Zimbabue** todas las disputas resultantes de esta Declaración de Garantía Limitada o relacionadas con su ejecución, incluidos los procesos sumarios, se someterán a la jurisdicción exclusiva de los tribunales ingleses; 3) en **Bélgica** y **Luxemburgo**, todas las disputas resultantes de esta Declaración de Garantía Limitada o relacionadas con su interpretación o con su ejecución, sólo son competencia de la legislación y de los tribunales de la capital del país de la oficina registrada y ubicación comercial; 4) en **Francia, Argelia, Benín, Burkina Faso, Camerún, Cabo Verde, Chad, Comores, Costa de Marfil, Djibuti, Guinea Ecuatorial, Guayana Francesa, Polinesia Francesa, Gabón, Gambia, Guinea, Guinea-Bissau, Líbano, Madagascar, Malí, Mauricio, Mauritania, Marruecos, Mayotte, Níger, Nueva Caledonia, República Centroafricana, República del Congo, República Democrática del Congo, Reunión, Senegal, Seychelles, Togo, Túnez, Vanuatu y, Wallis y Futuna** todas las disputas que surjan de esta Declaración de garantía limitada o relacionadas con su violación o cumplimiento, incluida el acta resumida, deberán resolverse exclusivamente ante los Tribunales Comerciales de París; 5) en **Rusia**, todas las disputas que surjan o están relacionadas con la interpretación, la violación, la terminación, la anulación del cumplimiento de esta Declaración de garantía limitada se resolverán ante el Tribunal de Arbitraje de Moscú; 6) en **Sudáfrica, Namibia, Lesotho y Suazilandia**, ambas partes acuerdan presentar todas las disputas relacionadas con esta Declaración de Garantía Limitada a la jurisdicción del Alto Tribunal de Johannesburgo; 7) en **Turquía** todas las disputas que surjan o estén relacionadas con esta Declaración Garantía Limitada deberán resolverse en los Tribunales Centrales de Estambul (Sultanahmet) y las Rectorías de Ejecución de Estambul, la República de Turquía; 8) en cada uno de los siguientes países especificados, cualquier reclamación legal derivada de esta Declaración de garantía limitada se llevará ante, y se resolverá exclusivamente ante el tribunal competente de a) Atenas para **Grecia**, b) Tel Aviv-Jaffa para **Israel**, c) Milán para **Italia**, d) Lisboa para **Portugal**, y e) Madrid para **España**; y 9) en el **Reino Unido**, ambas partes acuerdan presentar todas las disputas relacionadas con esta Declaración de Garantía Limitada a la jurisdicción de los tribunales ingleses.

#### **Arbitraje:** *Se añade la siguiente información debajo del título:*

**Albania, Antigua República de Yugoslavia, Antigua República Yugoslava de Macedonia (FYROM), Armenia, Azerbayán, Bielorrusia, Bosnia-Herzegovina, Bulgaria, Croacia, Eslovaquia, Eslovenia, Georgia, Hungría, Kazajistán, Kirguistán, Moldavia, Polonia, Rumanía, Rusia, Tayikistán, Turkmenistán, Ucrania y Uzbekistán** todas las disputas resultantes de esta Declaración de garantía limitada o relacionadas con su violación, terminación o nulidad las resolverán, de acuerdo con las reglas de conciliación y arbitraje del Centro Arbitraje Internacional de la Cámara Federal de Economía de Viena (Reglas de Viena), tres árbitros designados según estas normas. El arbitraje tendrá lugar en Viena, Austria, y el idioma oficial de los autos será el inglés. La decisión de los árbitros será definitiva y vinculante para las partes. Por lo tanto, de acuerdo con el párrafo 598 (2) del Procedimiento del Código Civil austríaco, las partes renuncian explícitamente a la aplicación del párrafo 595 (1) número 7 del Código. Lenovo podrá, no obstante, establecer autos en un tribunal competente del país de instalación.

**En Estonia, Letonia y Lituania todas las disputas que surjan en relación con esta Declaración de garantía limitada se resolverán mediante un arbitraje que se celebrará en Helsinki, Finlandia, de acuerdo con las leyes de arbitraje vigentes en Finlandia.** Cada parte designará un árbitro. Los árbitros designarán de forma conjunta al moderador. Si los árbitros no se pusieran de acuerdo en el moderador, será la Cámara Central de Comercio de Helsinki la que lo designará.

#### **UNIÓN EUROPEA (UE)**

#### *LOS TÉRMINOS SIGUIENTES SON APLICABLES A TODOS LOS PAÍSES DE LA UE:*

La garantía para Máquinas adquiridas en los países de la Unión Europea es válida y tiene aplicación en todos los países de la Unión Europea siempre que las Máquinas se hayan anunciado y comercializado en esos países.

**Cómo obtener el Servicio de garantía:** *Se añade la siguiente información en esta sección:*

Para obtener el servicio de garantía de IBM en los países de la UE, consulte el listado de teléfonos de la Parte 3 - Información sobre la garantía.

Puede ponerse en contacto con el departamento de servicio técnico de IBM en la siguiente dirección:

IBM Warranty & Service Quality Dept. PO Box 30 Spango Valley **Greenock** Escocia PA16 0AH

#### **CONSUMIDORES**

Los consumidores tienen derechos legales de acuerdo con la legislación nacional aplicable que rige la venta de bienes de consumo. Dichos derechos no se ven afectados por las garantías proporcionadas en esta Declaración de garantía limitada.

#### **AUSTRIA, DINAMARCA, ESPAÑA, FINLANDIA, GRECIA, ITALIA, NORUEGA, PAÍSES BAJOS, PORTUGAL, SUECIA Y SUIZA**

**Limitación de la responsabilidad:** *Lo siguiente sustituye los términos de esta sección en su totalidad:*

Salvo que se especifique de otro modo por una ley preceptiva:

1. La responsabilidad de Lenovo por cualquier pérdida o daño que pudiera surgir como consecuencia del cumplimiento de sus obligaciones, bajo y relacionadas con esta Declaración de garantía limitada o debidas a cualquier otra causa relacionada con esta Declaración de garantía limitada está limitada a la compensación de únicamente aquellos daños y pérdidas demostrados, que realmente sean consecuencia inmediata y directa del incumplimiento de dichas obligaciones si Lenovo fuera responsable. Dicha responsabilidad no excederá de la cantidad correspondiente al precio que el Cliente haya pagado por la Máquina que haya causado el daño o pérdida.

El límite anterior no será aplicable a las indemnizaciones por lesiones corporales (incluida la muerte), por daños a bienes inmuebles ni por daños a bienes muebles tangibles, de los que Lenovo sea legalmente responsable.

2. **BAJO NINGUNA CIRCUNSTANCIA LENOVO, SUS SUMINISTRADORES, DISTRIBUIDORES O PROVEEDORES DE SERVICIO SERÁN RESPONSABLES DE NINGUNO DE LOS SIGUIENTES CASOS, AUNQUE HUBIESEN SIDO INFORMADOS DE LA POSIBILIDAD DE QUE OCURRIESEN: 1) PÉRDIDA DE, O DAÑOS A, DATOS; 2) DAÑOS FORTUITOS O INDIRECTOS O CUALQUIER DAÑO ECONÓMICO DERIVADO; 3) PÉRDIDA DE BENEFICIOS, AUNQUE SURJAN COMO CONSECUENCIA INMEDIATA DEL CASO QUE HAYA GENERADO LOS DAÑOS; O 4) PÉRDIDA DE BENEFICIOS, NEGOCIOS, INGRESOS, PLUSVALÍAS O ECONOMÍAS PREVISTAS.**

#### **FRANCIA Y BÉLGICA**

**Limitación de la responsabilidad:** *Lo siguiente sustituye los términos de esta sección en su totalidad:*

Salvo que se especifique de otro modo por una ley preceptiva:

1. La responsabilidad de Lenovo por cualquier pérdida o daño que pudiera surgir como consecuencia del cumplimiento de sus obligaciones, bajo y relacionadas con esta Declaración de garantía limitada o debidas a cualquier otra causa relacionada con esta Declaración de garantía limitada está limitada a la compensación de únicamente aquellos daños y pérdidas demostrados, que realmente sean consecuencia inmediata y directa del incumplimiento de dichas obligaciones si Lenovo fuera responsable. Dicha responsabilidad no excederá de la cantidad correspondiente al precio que el Cliente haya pagado por la Máquina que haya causado el daño o pérdida.

El límite anterior no será aplicable a las indemnizaciones por lesiones corporales (incluida la muerte), por daños a bienes inmuebles ni por daños a bienes muebles tangibles, de los que Lenovo sea legalmente responsable.

2. **BAJO NINGUNA CIRCUNSTANCIA LENOVO, SUS SUMINISTRADORES, DISTRIBUIDORES O PROVEEDORES DE SERVICIO SERÁN RESPONSABLES DE NINGUNO DE LOS SIGUIENTES CASOS, AUNQUE HUBIESEN SIDO INFORMADOS DE LA POSIBILIDAD DE QUE OCURRIESEN: 1) PÉRDIDA DE, O DAÑOS A, DATOS; 2) DAÑOS**

#### **FORTUITOS O INDIRECTOS O CUALQUIER DAÑO ECONÓMICO DERIVADO; 3) PÉRDIDA DE BENEFICIOS, AUNQUE SURJAN COMO CONSECUENCIA INMEDIATA DEL CASO QUE HAYA GENERADO LOS DAÑOS; O 4) PÉRDIDA DE BENEFICIOS, NEGOCIOS, INGRESOS, PLUSVALÍAS O ECONOMÍAS PREVISTAS.**

#### **LOS TÉRMINOS SIGUIENTES SON APLICABLES AL PAÍS ESPECIFICADO:**

#### **AUSTRIA**

**Las disposiciones de esta Declaración de garantía limitada sustituyen a todas las garantías estatutarias aplicables.**

**Cobertura de la garantía:** *La información siguiente sustituye la primera frase del primer párrafo de esta sección:*

La garantía de una Máquina Lenovo cubre la funcionalidad de la Máquina para su uso normal y la conformidad de la Máquina con las Especificaciones.

**Limitación de la responsabilidad:** *Se añaden los siguientes párrafos en esta sección* El periodo de limitación para los clientes que hayan iniciado acciones por incumplimiento de garantía se corresponde, como mínimo, al periodo estatutario. En el caso de que el Proveedor de servicio del Cliente no pueda reparar una Máquina Lenovo, el Cliente podrá solicitar, como alternativa, el reembolso parcial del dinero justificado por la reducción del valor de la Máquina no reparada o solicitar la cancelación del acuerdo correspondiente a la Máquina para que se le devuelva todo el dinero.

#### *No se aplica el segundo párrafo.*

#### **Acciones de Lenovo para resolver problemas:** *La información siguiente se añade a esta sección:*

Durante el período de garantía, Lenovo reembolsará al Cliente los gastos de transporte para la entrega de la Máquina averiada al servicio técnico de IBM.

**Limitación de la responsabilidad:** *El siguiente párrafo se añade a esta sección:* Las limitaciones y exclusiones especificadas en la Declaración de garantía limitada no se aplicarán a los daños causados por Lenovo por fraude o negligencia grave y por garantía expresa.

#### *Se añade la siguiente frase al final del punto 2:*

La responsabilidad de Lenovo en este sentido se limita a la violación de los términos contractuales esenciales en casos de negligencia ordinaria.

#### **EGIPTO**

**Limitación de la responsabilidad:** *La siguiente información sustituye el punto 2 de esta sección:*

en lo que respecta a cualquier otro daño directo real, la responsabilidad de Lenovo estará limitada a la cantidad total que haya pagado el Cliente por la Máquina objeto de la reclamación.

*La aplicabilidad de los suministradores, distribuidores y Proveedores de servicio permanece sin cambios.*

#### **FRANCIA**

**Limitación de la responsabilidad:** *La información siguiente sustituye la segunda frase del primer párrafo de esta sección:*

En tales casos, independientemente de la base sobre la cual el Cliente tenga

derecho a reclamar una indemnización de Lenovo, Lenovo sólo será responsable de: (los puntos 1 y 2 permanecen sin cambios).

#### **ALEMANIA**

**Cobertura de la garantía:** *La información siguiente sustituye la primera frase del primer párrafo de esta sección:*

La garantía de una Máquina Lenovo cubre la funcionalidad de la Máquina para su uso normal y la conformidad de la Máquina con las Especificaciones.

**Limitación de la responsabilidad:** *Se añaden los siguientes párrafos en esta sección* El período de garantía mínimo para las Máquinas es de doce meses. En el caso de que el Proveedor de servicio del Cliente no pueda reparar una Máquina Lenovo, el Cliente podrá solicitar, como alternativa, el reembolso parcial del dinero justificado por la reducción del valor de la Máquina no reparada o solicitar la cancelación del acuerdo correspondiente a la Máquina para que se le devuelva todo el dinero.

#### *No se aplica el segundo párrafo.*

#### **Acciones de Lenovo para resolver problemas:** *La información siguiente se añade a esta sección:*

Durante el período de garantía, los gastos de transporte para la entrega de la Máquina defectuosa a Lenovo o al servicio técnico de IBM correrán a cargo de Lenovo.

#### **Limitación de la responsabilidad:** *El siguiente párrafo se añade a esta sección:*

Las limitaciones y exclusiones especificadas en la Declaración de garantía limitada no se aplicarán a los daños causados por Lenovo por fraude o negligencia grave y por garantía expresa.

#### *Se añade la siguiente frase al final del punto 2:*

La responsabilidad de Lenovo en este sentido se limita a la violación de los términos contractuales esenciales en casos de negligencia ordinaria.

#### **HUNGRÍA**

#### **Limitación de la responsabilidad:** *Se añade la siguiente información al final de esta sección:*

La limitación y exclusión especificadas en la presente no se aplicarán a la responsabilidad por el incumplimiento del contrato al poner en peligro la vida, el bienestar físico o la salud de forma intencionada, por negligencia grave o a través de un acto criminal.

Las partes aceptan las limitaciones de responsabilidad como estipulaciones válidas y declaran que la Sección 314.(2) del Código Civil de Hungría se aplica como precio de adquisición así como otras ventajas que puedan surgir de la aceptación de esta limitación de responsabilidad en esta Declaración de Garantía Limitada.

#### **IRLANDA**

#### **Cobertura de la garantía:** *Se añade la información siguiente a esta sección:*

Excepto lo expresamente indicado en estos términos y condiciones, todas las condiciones estatutarias, incluidas todas las garantías implícitas, pero sin perjuicio de la generalidad de todas las garantías anteriores que se deriven del Acta de 1893 sobre Venta de Bienes (Sale of Goods Act 1893) o del Acta de 1980 sobre Venta de Bienes y Suministro de Servicios (Sale of Goods and Supply of Services Act 1980) quedan excluidas por el presente documento.

#### **Limitación de la responsabilidad:** *Lo siguiente sustituye los términos de esta sección en su totalidad:*

Teniendo en cuenta el objetivo de esta sección, una "Omisión" significa cualquier acto, declaración, omisión o negligencia por parte de Lenovo en relación con los términos de esta Declaración de garantía limitada con respecto a la cual Lenovo se responsabiliza legalmente del cliente, si existe un contrato o agravio. Una cantidad de Valores por omisión, que juntos dan como resultado la misma pérdida o daño, o contribuyen a que éstos se produzcan, se tratarán como un solo Valor por omisión generado en la fecha de en que surgió por última vez ese mismo Valor por omisión.

Pueden presentarse circunstancias en las que, debido a una Omisión, el Cliente tuviera derecho a reclamar indemnizaciones a Lenovo.

En esta sección se establece el grado de responsabilidad de Lenovo y la única compensación del Cliente.

- 1. Lenovo aceptará la responsabilidad ilimitada en caso de muerte o daños personales debido a la negligencia de Lenovo.
- 2. Sujeta siempre a los siguientes **Puntos de los que Lenovo no es responsable**, Lenovo aceptará una responsabilidad ilimitada por daños físicos a la propiedad tangible del Cliente que resulten de la negligencia de Lenovo.
- 3. Excepto con arreglo a los anteriores puntos 1 y 2, la responsabilidad total de Lenovo por los daños reales respecto a cualquier Omisión no sobrepasará, bajo ningún concepto, el 125 % de la cantidad que haya pagado el Cliente por la Máquina en relación directa con la Omisión.

#### **Puntos de los que Lenovo no es responsable**

Excepto con respecto a cualquier responsabilidad a la que se haga referencia en el anterior punto 1, en ningún caso Lenovo, o cualquiera de sus distribuidores, distribuidores o Proveedores de servicio, serán responsables en ninguna de las siguientes circunstancias, aunque se les haya informado de la posibilidad de estas pérdidas:

- 1. pérdida de datos o daños a los datos;
- 2. pérdida específica, indirecta o de consecuencia directa; o
- 3. pérdida de beneficios, negocios, ingresos, buenas relaciones o ahorros anticipados.

#### **ESLOVAQUIA**

**Limitación de la responsabilidad:** *Se añade la siguiente información al final del último párrafo:*

Las limitaciones se aplican siempre que no estén prohibidas en el Código comercial de Eslovaquia §§ 373-386.

#### **SUDÁFRICA, NAMÍBIA, BOTSUANA, LESOTO Y SUAZILANDIA**

**Limitación de la responsabilidad:** *Se añade la información siguiente en esta sección:* Toda la responsabilidad de Lenovo para con el Cliente en cuanto a daños reales provocados por cualquier incumplimiento de Lenovo, con respecto a los términos de esta declaración de garantía, estará limitada a los cargos pagados por el Cliente por la Máquina individual objeto de la reclamación a Lenovo.

#### **REINO UNIDO**

**Limitación de la responsabilidad:** *Lo siguiente sustituye los términos de esta sección en su totalidad:*

Teniendo en cuenta el objetivo de esta sección, una "Omisión" significa cualquier acto, declaración, omisión o negligencia por parte de Lenovo en relación con los

<span id="page-43-0"></span>términos de esta Declaración de garantía limitada con respecto a la cual Lenovo se responsabiliza legalmente del cliente, si existe un contrato o agravio. Una cantidad de Valores por omisión, que juntos dan como resultado la misma pérdida o daño, o contribuyen a que éstos se produzcan sustancialmente se tratará como un Valor por omisión.

Pueden presentarse circunstancias en las que, debido a una Omisión, el Cliente tuviera derecho a reclamar indemnizaciones a Lenovo.

En esta sección se establece el grado de responsabilidad de Lenovo y la única compensación del Cliente.

- 1. Lenovo aceptará la responsabilidad ilimitada en caso de:
	- a. muerte o daños personales debido a la negligencia de Lenovo; y
	- b. cualquier incumplimiento de sus obligaciones indicadas en la Sección 12 del Acta de 1979 sobre Venta de Bienes (Sale of Goods Act 1979) o en la Sección 2 del Acta de 1982 sobre Suministro de Bienes y Servicios (Supply of Goods and Services Act 1982), o a cualquier modificación conforme a los estatutos o nuevo pronunciamiento de esta Sección.
- 2. Lenovo aceptará la responsabilidad ilimitada, sujeta siempre a los siguientes **Puntos de los que Lenovo no es responsable**, por daños físicos a la propiedad tangible del Cliente que resulten de la negligencia de Lenovo.
- 3. La responsabilidad total de Lenovo por los daños reales respecto a cualquier Omisión no sobrepasará, bajo ningún concepto, excepto con arreglo a los anteriores puntos 1 y 2, el 125 % de la cantidad que haya pagado el Cliente por la Máquina en relación directa con la Omisión.

Estos límites también se aplican a los suministradores, distribuidores y Proveedores de servicio de Lenovo. Indican el máximo por el que Lenovo, así como estos suministradores, distribuidores y Proveedores de servicio son responsables de forma colectiva.

#### **Puntos de los que Lenovo no es responsable**

Excepto con respecto a cualquier responsabilidad a la que se haga referencia en el anterior punto 1, en ningún caso Lenovo, o cualquiera de sus suministradores, distribuidores o proveedores de servicio, serán responsables en ninguna de las siguientes circunstancias, aunque se les haya informado de la posibilidad de estas pérdidas:

- 1. pérdida de datos o daños a los datos;
- 2. pérdida específica, indirecta o de consecuencia directa; o
- 3. pérdida de beneficios, negocios, ingresos, buenas relaciones o ahorros anticipados.

### **Parte 3 - Información sobre la garantía**

En esta parte 3 se proporciona información en relación con la garantía aplicable a la Máquina del Cliente, incluido el período de garantía y el tipo de servicio de garantía que proporciona Lenovo.

## **Período de garantía**

Es posible que el período de garantía varíe en función del país o región y se especifica en la siguiente tabla. NOTA: ″Región″ significa la Región Administrativa Especial de Hong Kong o de Macao, de China.

<span id="page-44-0"></span>Un período de garantía de un año en componentes y de un año en mano de obra significa que Lenovo proporciona servicio de garantía durante el primer año del período de garantía.

#### **Llavero de memoria USB 2.0 ThinkPlus de 1 GB**

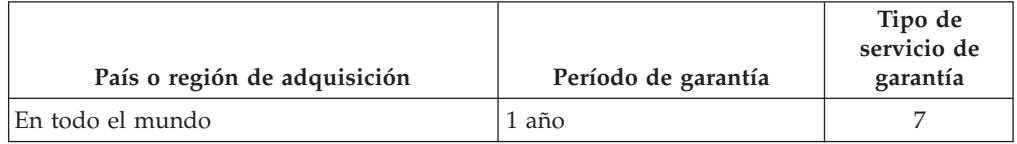

# **Tipos de servicios de garantía**

Si es necesario, el Proveedor de servicio del Cliente proporcionará el servicio de reparación o intercambio de componentes en función del tipo de servicio de garantía especificado para la Máquina del Cliente en la tabla anterior y tal y como se describe a continuación. La planificación del servicio dependerá del momento en que el Cliente haya realizado su llamada y estará sujeta a la disponibilidad de componentes. Los niveles de servicio son objetivos finales de tiempos de respuesta y no están cubiertos por la garantía. Es posible que el nivel especificado del servicio de garantía no esté disponible en todos los establecimientos repartidos por el mundo y es posible que se tengan que aplicar cargos adicionales fuera del área de servicio habitual del Suministrador de servicio; póngase en contacto con el representante del suministrador de servicio o con su distribuidor para obtener información específica de su ubicación o de su país.

#### 1. **Servicio de Unidades Reemplazables por el Cliente (**″**CRU**″**)**

Lenovo enviará las CRU para que las instale el Cliente, las CRU de nivel 1 son fáciles de instalar, pero las CRU de nivel 2 requieren ciertos conocimientos técnicos y herramientas. La información acerca de la CRU y las instrucciones de sustitución se proporcionan con la Máquina del Cliente y Lenovo las pone a su disposición siempre que las necesite. El Cliente puede solicitar al proveedor de servicios que instale una CRU, sin coste adicional, bajo el tipo de servicio de garantía designado para la Máquina del Cliente. Lenovo especificará en los materiales que se entregan con una CRU de sustitución si debe devolverse la CRU defectuosa. Cuando sea necesario realizar la devolución, 1) con la CRU de sustitución se entregan las instrucciones de devolución y un contenedor de embalaje y 2) puede que deba asumir los gastos de la CRU de sustitución si Lenovo no recibe la CRU defectuosa en un plazo de 30 días a partir de la recepción de la sustitución.

#### 2. **Servicio en los locales del Cliente**

El Proveedor de servicio del Cliente reparará o intercambiará la Máquina averiada en el local del Cliente y verificará su funcionamiento. El Cliente deberá proporcionar una zona de trabajo adecuada para permitir que se desmonte y se vuelva a montar la Máquina de Lenovo. La zona debe estar limpia, bien iluminada y acondicionada para la ocasión. Para reparar algunas Máquinas, es posible que sea necesario enviarlas al centro de servicio técnico indicado.

#### 3. **Servicio de recogida a domicilio \***

El Cliente desconectará la Máquina averiada para que su Proveedor de servicio la pueda pasar a recoger según lo acordado. Se proporcionará al Cliente un embalaje adecuado para que pueda devolver la Máquina al centro de servicio técnico indicado. Un mensajero recogerá la Máquina del Cliente y se la entregará al centro de servicio indicado. Tras su reparación o intercambio, el

centro de servicio concertará la devolución de la Máquina en los locales del Cliente. El Cliente será el responsable de su instalación y verificación.

<span id="page-45-0"></span>4. **Servicios centralizados**

El Cliente entregará o enviará por correo la Máquina averiada, en un embalaje adecuado tal y como especifique el proveedor de servicios (a portes pagados salvo que especifique lo contrario) al lugar designado. Cuando se haya reparado o cambiado la Máquina, estará disponible para su recogida, o para el servicio de envío; Lenovo correrá con los gastos de devolución de la Máquina, a no ser que el proveedor de servicios especifique lo contrario. El Cliente será responsable de la posterior instalación y verificación de la Máquina.

5. **Servicio de Unidades Reemplazables por el Cliente y Servicio en los locales del Cliente**

Este tipo de Servicio de garantía es una combinación del Tipo 1 y del Tipo 2 (véase más arriba).

6. **Servicio de Unidades Reemplazables por el Cliente y Servicio de recogida a domicilio**

Este tipo de Servicio de garantía es una combinación del Tipo 1 y del Tipo 3 (véase más arriba).

7. **Servicio de Unidades Reemplazables por el Cliente y Servicio centralizado** Este tipo de Servicio de garantía es una combinación del Tipo 1 y del Tipo 4 (véase más arriba).

# **Lista mundial de teléfonos**

Los números de teléfono están sujetos a cambios sin previo aviso. Para obtener la lista de teléfonos más reciente, vaya al sitio

http://www.lenovo.com/think/support y pulse **Support phone list** (Lista de teléfonos de soporte).

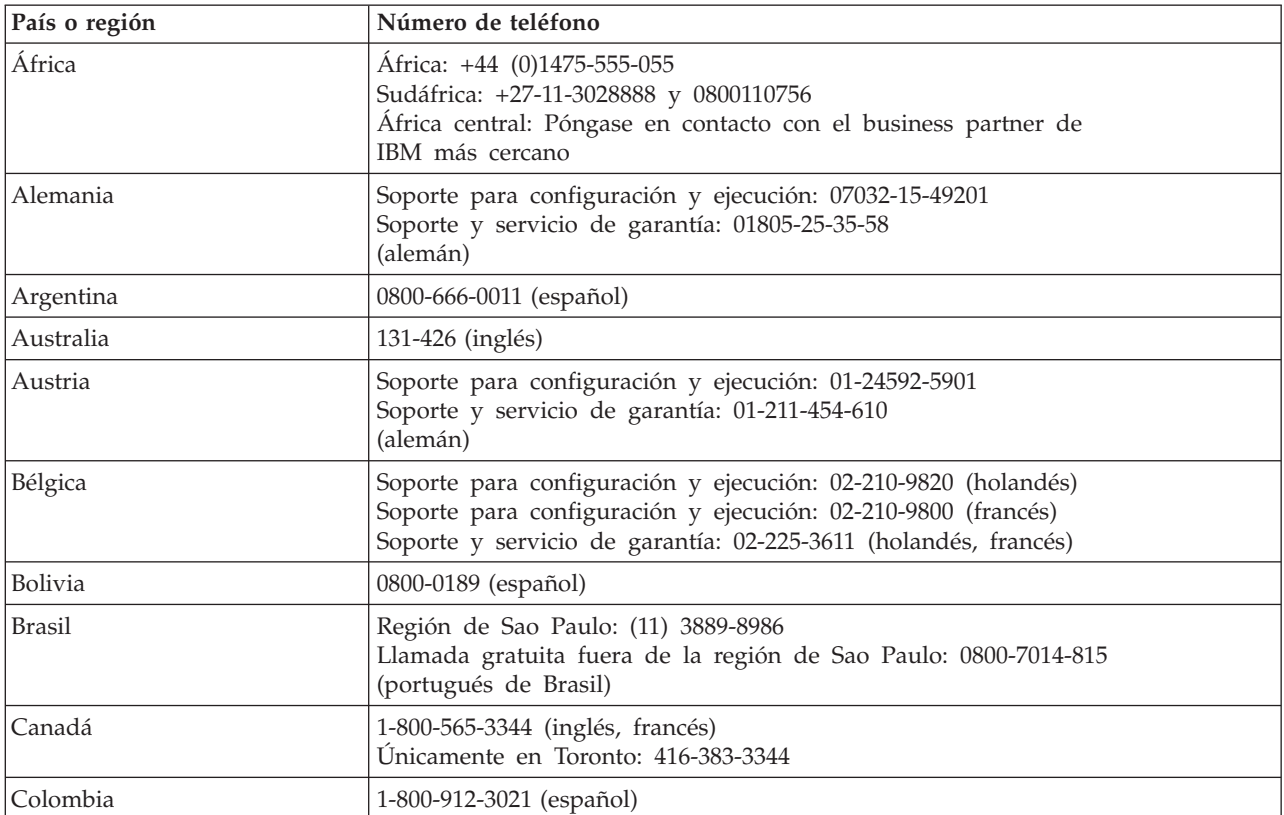

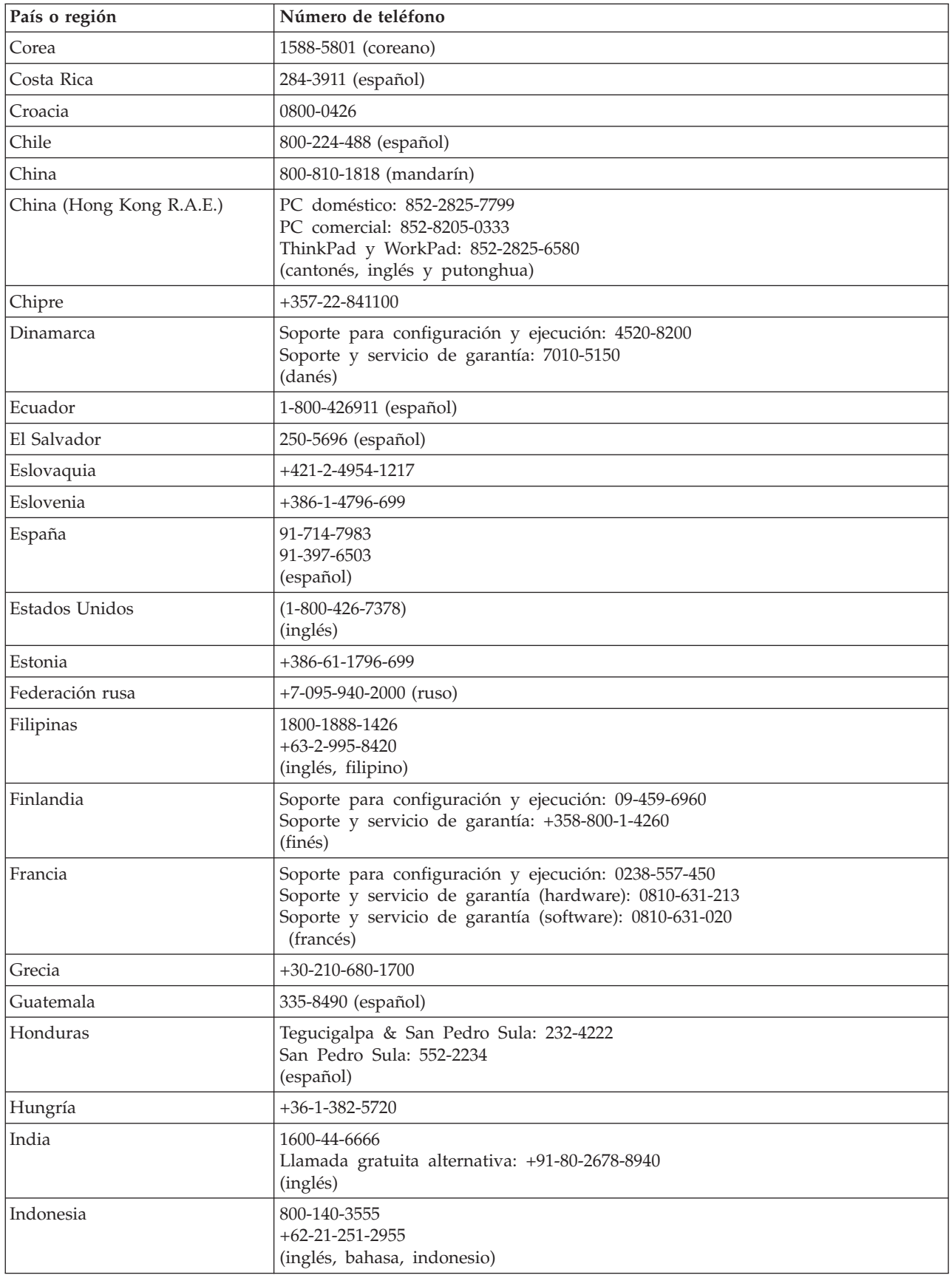

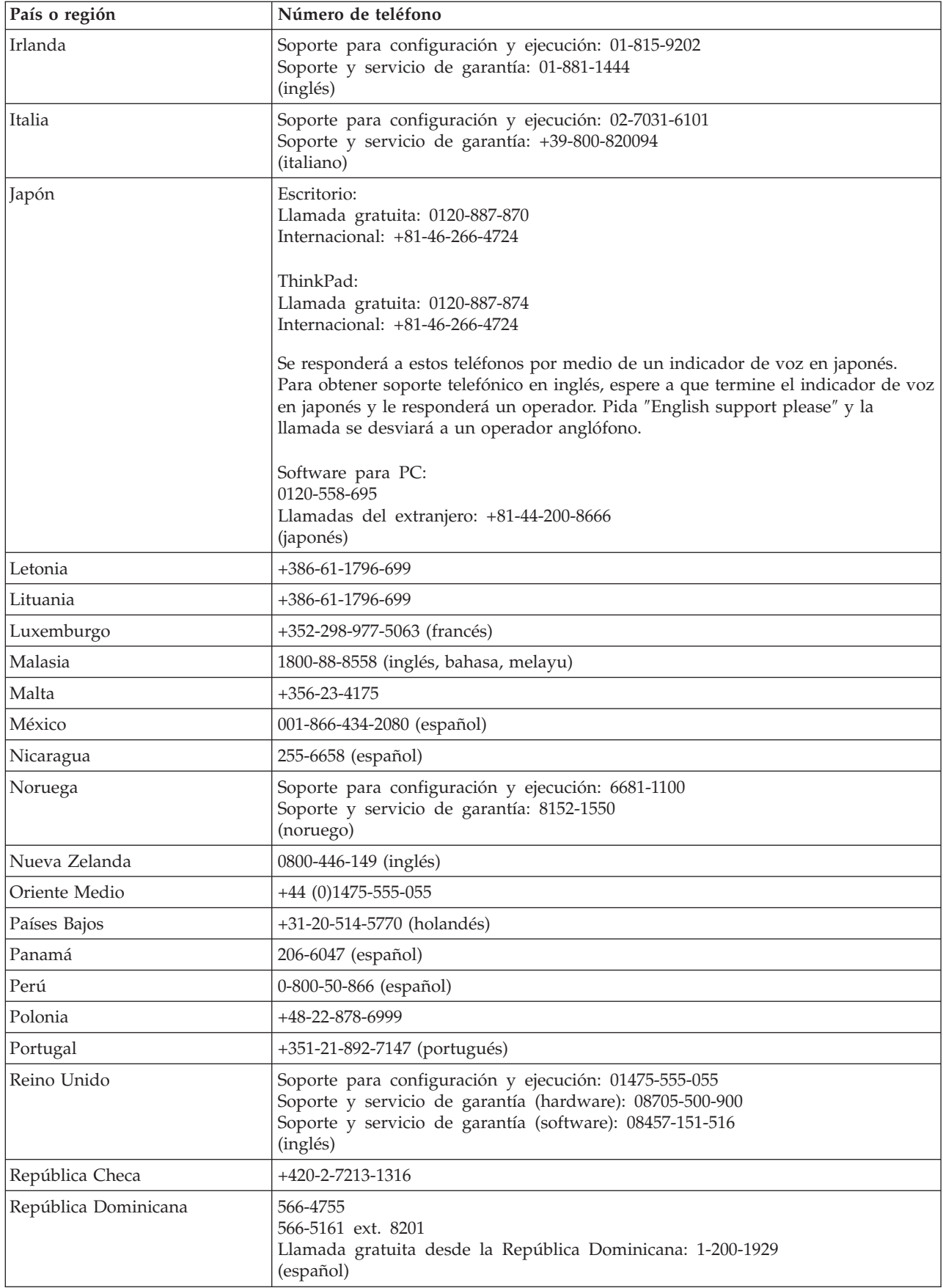

<span id="page-48-0"></span>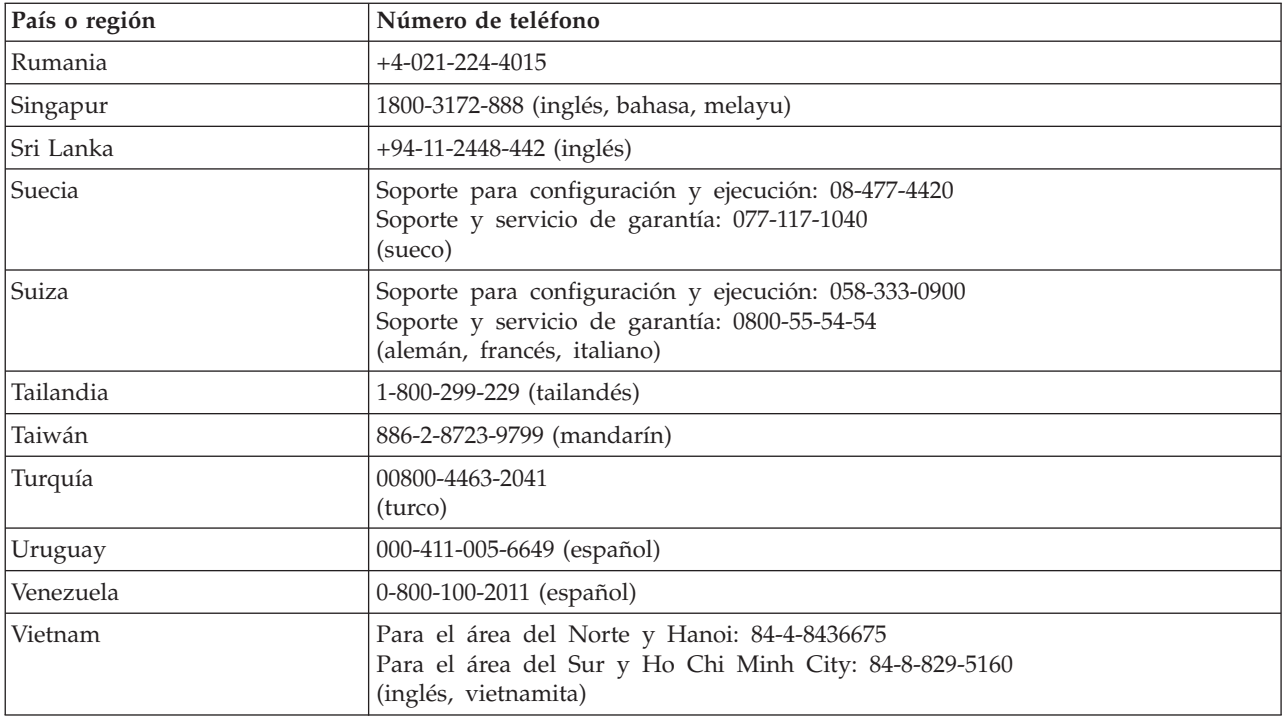

# **Suplemento de garantía para México**

Este suplemento se considera parte de la Declaración de garantía limitada de Lenovo y será efectivo única y exclusivamente para productos distribuidos y comercializados en el territorio de los Estados Unidos de México. En caso de conflicto, se aplicarán los términos de este suplemento.

Todos los programas de software precargados en el equipo sólo tendrán una garantía de treinta (30) días para los defectos de instalación desde la fecha de compra. Lenovo no será responsable de la información de estos programas de software y/o cualquier otro programa de software adicional que tenga instalado o que instale después de la compra del producto.

Los servicios que no puedan cargarse a la garantía se cargarán al usuario final, previa autorización.

En el caso de que sea necesaria una reparación bajo la garantía, llame al Centro de soporte al cliente al número de teléfono 001-866-434-2080, donde se le dirigirá al Centro de servicio autorizado más cercano. Si no existiese un Centro de Servicio Autorizado en su población, ubicación o a menos de 70 kilómetros de su población o ubicación, la garantía incluye los cargos de entrega razonables para el transporte del producto a nuestro Centro de Servicio Autorizado más próximo. Por favor, llame al Centro de Servicio Autorizado más próximo para obtener las aprobaciones necesarias o la información relacionada con el envío del producto y la dirección de envío.

Para obtener una lista de Centros autorizados de servicio, visite el sitio Web:

http://www.lenovo.com/mx/es/servicios

**Fabricado por: SCI Systems de México, S.A. de C.V. Av. De la Solidaridad Iberoamericana No. 7020 Col. Club de Golf Atlas El Salto, Jalisco, México C.P. 45680, Tel. 01-800-3676900**

**Marketing por: Lenovo de México, Comercialización y Servicios, S. A. de C. V. Alfonso Nápoles Gándara No 3111 Parque Corporativo de Peña Blanca Delegación Álvaro Obregón México, D.F., México C.P. 01210, Tel. 01-800-00-325-00**

# <span id="page-50-0"></span>**Avisos**

Puede que en otros países Lenovo no ofrezca los productos, servicios o características que se describen en esta información. Consulte con el representante local de Lenovo para obtener información sobre los productos y servicios disponibles actualmente en su área. Las referencias a programas, productos o servicios de Lenovo no pretenden establecer ni implicar que sólo puedan utilizarse los productos, programas o servicios de Lenovo. En su lugar se puede utilizar cualquier producto, programa o servicio funcionalmente equivalente que no vulnere ninguno de los derechos de propiedad intelectual de Lenovo. Sin embargo, la evaluación y verificación del funcionamiento de cualquier otro producto, programa o servicio son responsabilidad del usuario.

Lenovo puede tener patentes o solicitudes de patentes pendientes que cubran el tema principal descrito en esta información. La entrega de este documento no le otorga ninguna licencia sobre dichas patentes. Puede enviar consultas sobre licencias, por escrito, a:

*Lenovo (United States), Inc. 500 Park Offices Drive, Hwy. 54 Research Triangle Park, NC 27709 EE.UU. Atención: Lenovo Director of Licensing*

LENOVO GROUP LTD. PROPORCIONA ESTA PUBLICACIÓN "TAL CUAL" SIN NINGÚN TIPO DE GARANTÍA, EXPLÍCITAS NI IMPLÍCITAS, INCLUYENDO PERO NO LIMITÁNDOSE A ELLAS, LAS GARANTÍAS IMPLÍCITAS DE NO VULNERACIÓN, COMERCIALIZACIÓN O IDONEIDAD PARA UN PROPÓSITO DETERMINADO. Algunas jurisdicciones no permiten la renuncia a garantías explícitas o implícitas en determinadas transacciones y, por lo tanto, esta declaración puede que no se aplique a su caso.

Esta información puede incluir imprecisiones técnicas o errores tipográficos. Periódicamente se efectúan cambios en la información que se incluye en esta publicación; estos cambios se incorporarán en nuevas ediciones de la publicación. Lenovo puede realizar en cualquier momento mejoras y/o cambios en el (los) producto(s) y/o programa(s) descrito(s) en esta información sin previo aviso.

Los productos que se describen en este documento no se han diseñado para ser utilizados en aplicaciones de implantación o en otras aplicaciones de soporte directo en las que una anomalía puede ser la causa de lesiones corporales o puede provocar la muerte. La información contenida en este documento no afecta ni modifica las especificaciones o garantías de los productos de Lenovo. Este documento no puede utilizarse como licencia explícita o implícita ni como indemnización bajo los derechos de propiedad intelectual de Lenovo o de terceros. Toda la información contenida en este documento se ha obtenido en entornos específicos y se presenta como ejemplo. El resultado obtenido en otros entornos operativos puede variar.

Lenovo puede utilizar o distribuir la información que se le proporciona en la forma que considere adecuada, sin incurrir por ello en ninguna obligación para con el remitente.

<span id="page-51-0"></span>Las referencias contenidas en esta publicación a sitios Web que no sean de Lenovo sólo se proporcionan por comodidad y en ningún modo constituyen una aprobación de dichos sitios Web. Los materiales de dichos sitios Web no forman parte de los materiales para este producto de Lenovo y el uso de dichos sitios Web corre a cuenta y riesgo del usuario.

Cualquier dato de rendimiento contenido en este documento se ha determinado en un entorno controlado. Por lo tanto, el resultado obtenido en otros entornos operativos puede variar significativamente. Es posible que algunas medidas se hayan tomado en sistemas de nivel de desarrollo y no hay ninguna garantía de que estas medidas sean las mismas en sistemas con mucha implantación. Además, algunas medidas se pueden haber estimado mediante extrapolación. Los resultados reales pueden variar. Los usuarios de este documento deben verificar los datos aplicables para su propio entorno.

### **Marcas registradas**

Los términos siguientes son marcas registradas de Lenovo en Estados Unidos y/o en otros países:

Lenovo ThinkPlus ThinkPad

IBM es una marca registrada de International Business Machines Corporation en Estados Unidos y/o en otros países y se utiliza bajo licencia:

Microsoft y Windows son marcas registradas de Microsoft Corporation en Estados Unidos y/o en otros países.

Pentium es una marca registrada de Intel Corporation en Estados Unidos y/o en otros países.

Otros nombres de empresas, productos o servicios pueden ser marcas registradas o de servicio de terceros.

# <span id="page-52-0"></span>**Avisos de emisiones electrónicas**

La información siguiente hace referencia al llavero de memoria USB 2.0 para ThinkPlus de 1 GB

# **Declaración de conformidad de la Comisión federal de comunicaciones (FCC)**

Este equipo se ha probado y cumple los límites establecidos para los dispositivos digitales de Clase B, en aplicación de lo dispuesto en la parte 15 de las Normas FCC. Estos límites han sido diseñados para proporcionar una protección razonable contra interferencias perjudiciales en una instalación residencial. Este equipo genera, utiliza y puede radiar energía de radiofrecuencia; si no se instala y utiliza de acuerdo con las instrucciones, puede causar interferencias dañinas para la comunicación por radio. Sin embargo, no se garantiza que la interferencia no se produzca en una determinada instalación. Si este equipo causa alguna interferencia perjudicial a un aparato receptor de radio o televisión, lo cual se puede determinar apagando y encendiendo el equipo, rogamos al usuario que intente corregir la interferencia de una de estas formas:

- v Vuelva a orientar o ubicar la antena receptora.
- v Aumente la separación entre el equipo y el receptor.
- v Conecte el equipo a una toma de corriente de un circuito distinto del que está conectado el receptor.
- Consulte a un distribuidor autorizado o a un representante de servicio técnico para que le ayude.

Lenovo no se hace responsable de las interferencias de radio o televisión provocadas por el uso de otros cables o conectores distintos a los recomendados o debido a cambios o modificaciones sin autorización realizados en el equipo. Los cambios o modificaciones no autorizados pueden dejar sin efecto la autorización al usuario para utilizar el equipo.

Este dispositivo cumple la parte 15 de las normas de la FCC. El funcionamiento está sujeto a las condiciones siguientes: (1) puede que este dispositivo no cause interferencias perjudiciales y (2) este dispositivo debe aceptar cualquier interferencia recibida, incluidas las interferencias que pueda provocar un funcionamiento no deseado.

Parte responsable:

Lenovo (United States) Incorporated One Manhattanville Road Purchase, New York 10577 Teléfono: (919) 254-0532

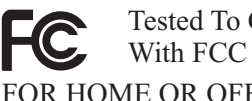

### Tested To Comply With FCC Standards FOR HOME OR OFFICE USE

#### **Industry Canada Class B emission compliance statement**

This Class B digital apparatus complies with Canadian ICES-003.

#### **Avis de conformité à la réglementation d'Industrie Canada**

Cet appareil numérique de la classe B est conforme à la norme NMB-003 du Canada.

#### **EU-EMC Directive (89/336/EG) EN 55022 class B Statement of Compliance**

#### **Deutschsprachiger EU Hinweis:**

**Hinweis für Geräte der Klasse B EU-Richtlinie zur ElektromagnetischenVerträglichkeit** Dieses Produkt entspricht den Schutzanforderungen der EU-Richtlinie 89/336/EWG zur Angleichung der Rechtsvorschriften über die elektromagnetische Verträglichkeit in den EU-Mitgliedsstaaten.

und hält die Grenzwerte der EN 55022 Klasse B ein.

Um dieses sicherzustellen, sind die Geräte wie in den Handbüchern beschrieben zu installieren und zu betreiben. Des Weiteren dürfen auch nur von der Lenovo empfohlene Kabel angeschlossen werden. Lenovo übernimmt keine Verantwortung für die Einhaltung der Schutzanforderungen, wenn das Produkt ohne Zustimmung der Lenovo verändert bzw. wenn Erweiterungskomponenten von Fremdherstellern ohne Empfehlung der Lenovo gesteckt/eingebaut werden.

**Deutschland: Einhaltung des Gesetzes über die elektromagnetische Verträglichkeit von Geräten** Dieses Produkt entspricht dem ″Gesetz über die elektromagnetische Verträglichkeit von Geräten (EMVG)″. Dies ist die Umsetzung der EU-Richtlinie 89/336/EWG in der Bundesrepublik Deutschland.

**Zulassungsbescheinigung laut dem Deutschen Gesetz über die elektromagnetische Verträglichkeit von Geräten (EMVG) vom 18. September 1998 (bzw. der EMC EG Richtlinie 89/336) für Geräte der Klasse B** Dieses Gerät ist berechtigt, in Übereinstimmung mit dem Deutschen EMVG das EG-Konformitätszeichen - CE - zu führen.

Verantwortlich für die Konformitätserklärung nach Paragraf 5 des EMVG ist die Lenovo (Deutschland) GmbH, Pascalstr. 100, D-70569 Stuttgart. Informationen in Hinsicht EMVG Paragraf 4 Abs. (1) 4:

**Das Gerät erfüllt die Schutzanforderungen nach EN 55024 und EN 55022 Klasse B.**)

#### **European Union - Compliance to the Electromagnetic Compatibility Directive**

This product is in conformity with the protection requirements of EU Council Directive 89/336/ECC on the approximation of the laws of the Member States relating to electromagnetic compatibility. Lenovo cannot accept responsibility for any failure to satisfy the protection requirements resulting from a non-recommended modification of the product, including the fitting of option cards from other manufacturers.

This product has been tested and found to comply with the limits for Class B Information Technology Equipment according to European Standard EN 55022. The limits for Class B equipment were derived for typical residential environments to provide reasonable protection against interference with licensed communication devices.

#### **Avis de conformité à la directive de l'Union Européenne**

Le présent produit satisfait aux exigences de protection énoncées dans la directive 89/336/CEE du Conseil concernant le rapprochement des législations des Etats membres relatives à la compatibilité électromagnétique. Lenovo décline toute responsabilité en cas de non-respect de cette directive résultant d'une modification non recommandée du produit, y compris l'ajout de cartes en option non Lenovo.

Ce produit respecte les limites des caractéristiques d'immunité des appareils de traitement de l'information définies par la classe B de la norme européenne EN 55022 (CISPR 22). La conformité aux spécifications de la classe B offre une garantie acceptable contre les perturbations avec les appareils de communication agréés, dans les zones résidentielles.

#### **Unión Europea - Normativa EMC**

Este producto satisface los requisitos de protección del Consejo de la UE, Directiva 89/336/CEE en lo que a la legislatura de los Estados Miembros sobre compatibilidad electromagnética se refiere.

Lenovo no puede aceptar responsabilidad alguna si este producto deja de satisfacer dichos requisitos de protección como resultado de una modificación no recomendada del producto, incluyendo el ajuste de tarjetas de opción que no sean Lenovo.

Este producto ha sido probado y satisface los límites para Equipos Informáticos Clase B de conformidad con el Estándar Europeo EN 55022. Los límites para los equipos de Clase B se han establecido para entornos residenciales típicos a fin de proporcionar una protección razonable contra las interferencias con dispositivos de comunicación licenciados.

#### **Unione Europea - Direttiva EMC (Conformidad électromagnética)**

Questo prodotto è conforme alle normative di protezione ai sensi della Direttiva del Consiglio dell'Unione Europea 89/336/CEE sull'armonizzazione legislativa degli stati membri in materia di compatibilità elettromagnetica.

Lenovo non accetta responsabilità alcuna per la mancata conformità alle normative di protezione dovuta a modifiche non consigliate al prodotto, compresa l'installazione di schede e componenti di marca diversa da Lenovo.

Le prove effettuate sul presente prodotto hanno accertato che esso rientra nei limiti stabiliti per le apparecchiature di informatica Classe B ai sensi del Norma Europea EN 55022. I limiti delle apparecchiature della Classe B sono stati stabiliti al fine di fornire ragionevole protezione da interferenze mediante dispositivi di comunicazione in concessione in ambienti residenziali tipici.

#### **Korea Class B Compliance**

이 기기는 가정용으로 전자파 적합등록을 한 기기로서 주거지역에서는 물론 모든 지역에서 사용할 수 있습니다. **Japan VCCI Class B Compliance**

この装置は、情報処理装置等電波障害自主規制協議会(VCCI)の基準に基づくクラスB情報技術装置です。この装置は、家庭環境で使用することを目的としていますが、この装置がラジオやテレビジョン受信機に近接して使用されると、受信障害を引き起こすことがあります。

**Japanese statement of compliance for products less than or equal to 20 A per phase**

高調波ガイドライン適合品